## **[1Oracle® JRockit ]**

Command-Line Reference Release R28 **E15062-19**

July 2017

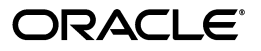

Oracle JRockit Command-Line Reference, Release R28

E15062-19

Copyright © 2001, 2017, Oracle and/or its affiliates. All rights reserved.

Primary Author: Savija Vijayaraghavan

This software and related documentation are provided under a license agreement containing restrictions on use and disclosure and are protected by intellectual property laws. Except as expressly permitted in your license agreement or allowed by law, you may not use, copy, reproduce, translate, broadcast, modify, license, transmit, distribute, exhibit, perform, publish, or display any part, in any form, or by any means. Reverse engineering, disassembly, or decompilation of this software, unless required by law for interoperability, is prohibited.

The information contained herein is subject to change without notice and is not warranted to be error-free. If you find any errors, please report them to us in writing.

If this is software or related documentation that is delivered to the U.S. Government or anyone licensing it on behalf of the U.S. Government, the following notice is applicable:

U.S. GOVERNMENT END USERS: Oracle programs, including any operating system, integrated software, any programs installed on the hardware, and/or documentation, delivered to U.S. Government end users are "commercial computer software" pursuant to the applicable Federal Acquisition Regulation and agency-specific supplemental regulations. As such, use, duplication, disclosure, modification, and adaptation of the programs, including any operating system, integrated software, any programs installed on the hardware, and/or documentation, shall be subject to license terms and license restrictions applicable to the programs. No other rights are granted to the U.S. Government.

This software or hardware is developed for general use in a variety of information management applications. It is not developed or intended for use in any inherently dangerous applications, including applications that may create a risk of personal injury. If you use this software or hardware in dangerous applications, then you shall be responsible to take all appropriate fail-safe, backup, redundancy, and other measures to ensure its safe use. Oracle Corporation and its affiliates disclaim any liability for any damages caused by use of this software or hardware in dangerous applications.

Oracle and Java are registered trademarks of Oracle and/or its affiliates. Other names may be trademarks of their respective owners.

Intel and Intel Xeon are trademarks or registered trademarks of Intel Corporation. All SPARC trademarks are used under license and are trademarks or registered trademarks of SPARC International, Inc. AMD, Opteron, the AMD logo, and the AMD Opteron logo are trademarks or registered trademarks of Advanced Micro Devices. UNIX is a registered trademark of The Open Group.

This software or hardware and documentation may provide access to or information on content, products, and services from third parties. Oracle Corporation and its affiliates are not responsible for and expressly disclaim all warranties of any kind with respect to third-party content, products, and services. Oracle Corporation and its affiliates will not be responsible for any loss, costs, or damages incurred due to your access to or use of third-party content, products, or services.

# **Contents**

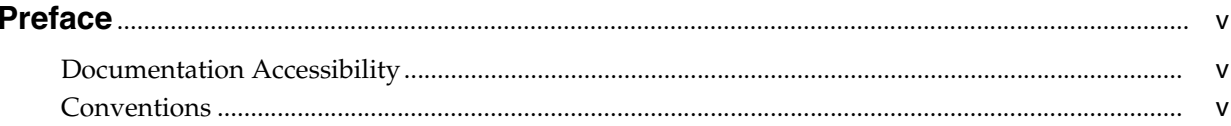

## 1 About the JRockit JVM Command-Line Options

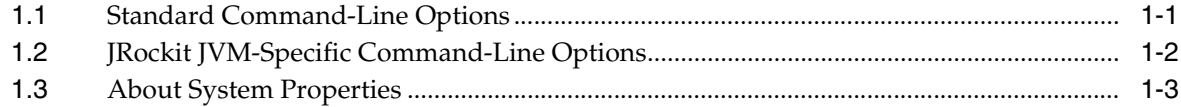

## 2 -X Command-Line Options

## 3 -XX Command-Line Options

## 4 Oracle JRockit JVM System Properties

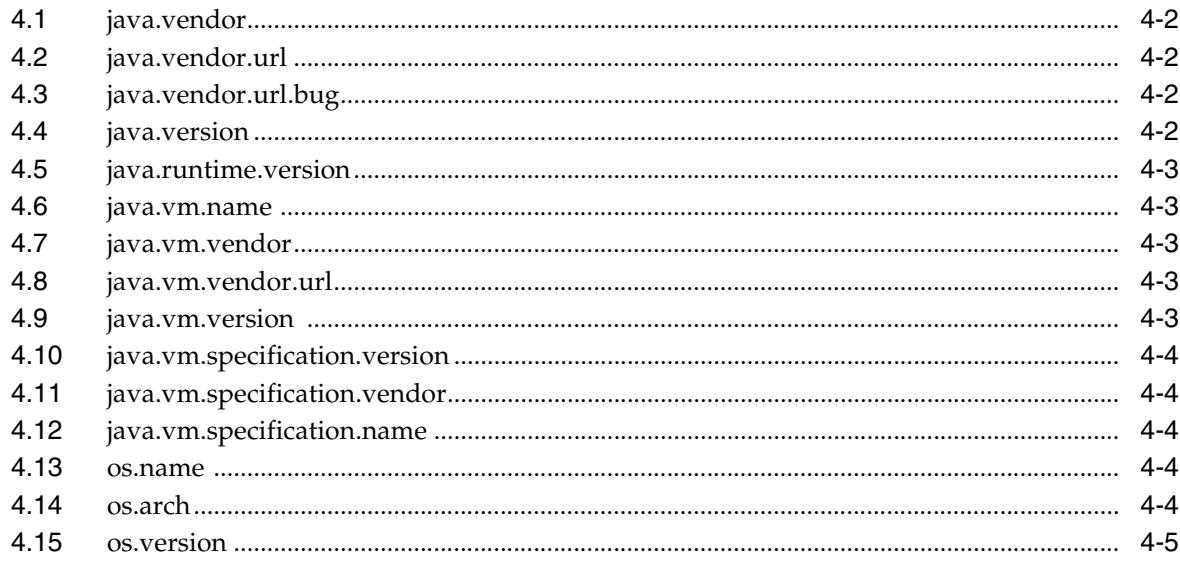

## **5 Diagnostic Commands**

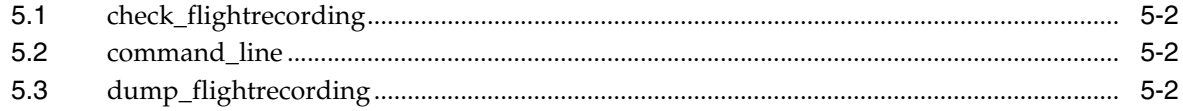

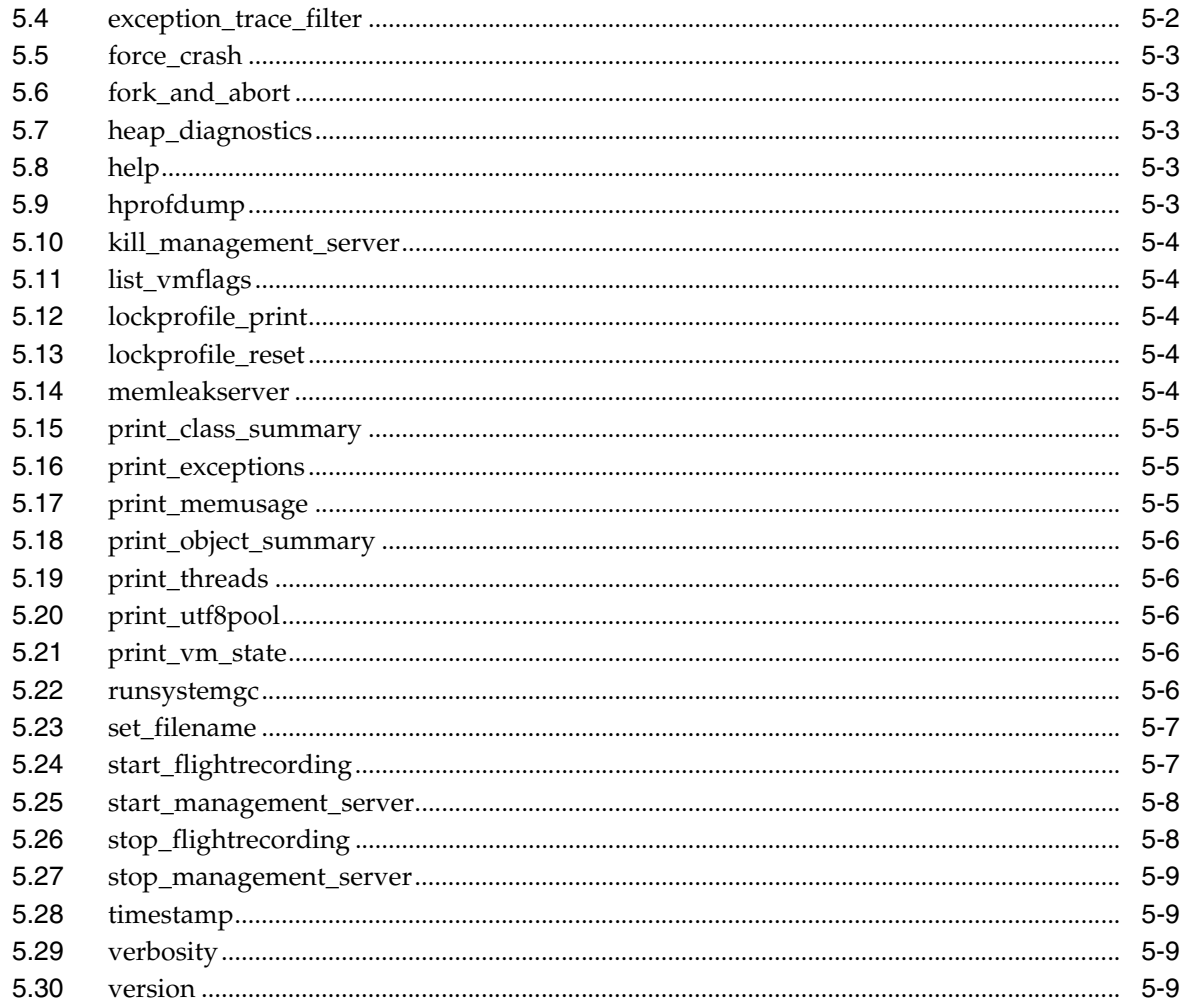

## A Changes in Command-Line Options

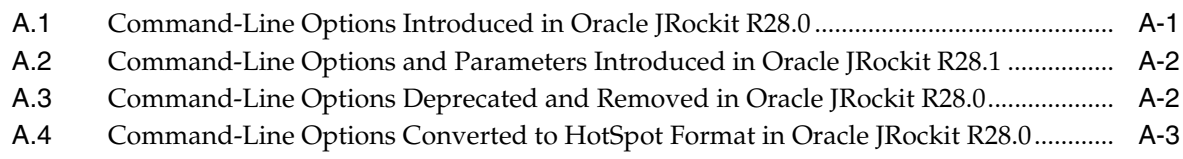

# **B** JMX Agent-Related -D Options

# **Preface**

<span id="page-4-0"></span>This preface describes the document accessibility features and conventions used in this guide—*Oracle JRockit Command-Line Reference*.

## <span id="page-4-1"></span>**Documentation Accessibility**

For information about Oracle's commitment to accessibility, visit the Oracle Accessibility Program website at http://www.oracle.com/pls/topic/lookup?ctx=acc&id=docacc.

#### **Access to Oracle Support**

Oracle customers have access to electronic support through My Oracle Support. For information, visit http://www.oracle.com/pls/topic/lookup?ctx=acc&id=info or visit http://www.oracle.com/pls/topic/lookup?ctx=acc&id=trs if you are hearing impaired.

## <span id="page-4-2"></span>**Conventions**

The following text conventions are used in this document:

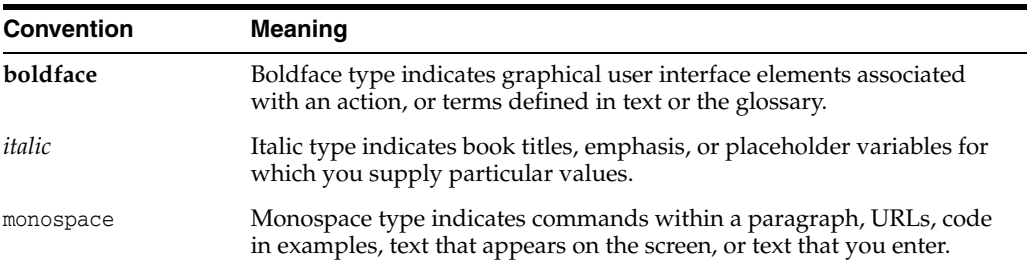

**1**

# <span id="page-6-0"></span>**About the JRockit JVM Command-Line Options** <sup>1</sup>

This chapter describes the command-line options, also called startup commands or startup options, available in Oracle JRockit JVM. These options are self-describing tags that you either enter at the command line or include in startup scripts for applications running on a JVM. These options are used to override the JVM default settings and otherwise define to the JVM how you want your application to run. For example, you can use the command-line option -Xmx to set the maximum heap size.

Command-line options can be either valid for any JVM regardless of the vendor (standard options) or specific to a JVM (nonstandard).

This chapter contains the following sections:

- [Section 1.1, "Standard Command-Line Options"](#page-6-1)
- [Section 1.2, "JRockit JVM-Specific Command-Line Options"](#page-7-0)
- [Section 1.3, "About System Properties"](#page-8-0)

## <span id="page-6-2"></span><span id="page-6-1"></span>**1.1 Standard Command-Line Options**

[Table 1–1](#page-6-2) lists the standard command-line options that the Oracle JRockit JVM recognizes.

| <b>Option (Alternate Usage)</b>      | <b>Description</b>                                                      |
|--------------------------------------|-------------------------------------------------------------------------|
| -agentlib: agent-lib-name [=options] | Loads the specified native agent library                                |
| -agentpath:path-to-agent[=options    | Loads the native agent library that is located at<br>the specified path |
| $-$ client                           | Selects the JRockit client JVM                                          |
| -javaagent                           | Loads a Java programming language agent<br>(see java.lang.instrument)   |
| -jrockit                             | Selects the <i>Rockit</i> server <i>JVM</i>                             |
|                                      | This is equivalent to -server and is the<br>default.                    |
| -version                             | Displays version information and then exits<br>the application          |
| -showyersion                         | Displays version information and continues<br>the application           |
| -verbose:area[,options]              | Displays specific information about the system                          |
|                                      | For more information, see -Xverbose.                                    |

*Table 1–1 Standard Command-Line Options Accepted by the Oracle JRockit JVM*

| <b>Option (Alternate Usage)</b> | <b>Description</b>                                                                                                    |
|---------------------------------|----------------------------------------------------------------------------------------------------|
| -cp (-classpath)                | Specifies a list of directories, JAR files, and ZIP<br>archives to search for class files. Classpath<br>entries are separated by semicolons (;) in<br>Windows and colons (:) in Linux and Solaris.<br>Specifying -classpath or -cp overrides any<br>setting of the CLASSPATH environment variable. |
| -ea (-enableassertions)         | Enables assertions, which are disabled by<br>default                                                                                                    |
|                                 | Depending on the arguments specified, this<br>option either enables assertions, enables<br>assertions in the specified package and any<br>subpackages, enables assertions in the<br>unnamed package in the current working<br>directory, or enables assertions in the specified<br>class.          |
| -da (-disableassertions)        | Disables assertions                                                                                                    |
|                                 | Depending on the arguments specified, this<br>option either disables assertions, disables<br>assertions in the specified package and any<br>subpackages, disables assertions in the<br>unnamed package in the current working<br>directory, or disables assertions in the specified<br>class       |
| -esa (-enablesystemassertions)  | Enables assertions in all system classes by<br>setting the default assertion status for system<br>classes to true                                                                                                    |
| -dsa (-disablesystemassertions) | Disables assertions in all system classes                                                                                                    |

*Table 1–1 (Cont.) Standard Command-Line Options Accepted by the Oracle JRockit JVM*

For more information about these standard command-line options, see the Java documentation at the following locations:

Java SE 6.0

http://java.sun.com/javase/6/docs/technotes/tools/windows/java.html#sta ndard

■ J2SE 5.0

http://java.sun.com/j2se/1.5.0/docs/tooldocs/windows/java.html#standard

## <span id="page-7-0"></span>**1.2 JRockit JVM-Specific Command-Line Options**

The JRockit JVM uses a set of nonstandard command-line options to control JVM behavior. Because these options are nonstandard, they do not work with other JVMs. If you use the nonstandard options that are specific to a JVM with other JVMs, the results can be erroneous or an error condition might occur.

The nonstandard command-line options of JRockit JVM are divided into two groups:

- -X command-line options, which are the most commonly used nonstandard options
- -XX command-line options, which are often experimental options that have specific system requirements for their implementation

The nonstandard options described in this document ([Chapter 2, "-X Command-Line](#page-10-1)  [Options"](#page-10-1) and [Chapter 3, "-XX Command-Line Options"](#page-50-1)) are subject to change or deprecation at any time.

**Note:** Occasionally, you might encounter JRockit JVM internal properties set with the -D option (for example, -Djrockit.lockprofiling=true). The -D option sets values for parameters that are used by Java programs. In the Oracle JRockit JVM, some of those parameters are read by the JVM and change how the JVM works. The -D properties are for internal use; so they are not described in this document.

## <span id="page-8-0"></span>**1.3 About System Properties**

System properties define traits or attributes of the current working environment. When the Java application starts, the system properties are initialized with information about the run-time environment, including information about the current user, the current version of the Java run time, and the product vendor's bug report URL.

For information about the system properties available with the JRockit JVM, see [Chapter 4, "Oracle JRockit JVM System Properties."](#page-128-1)

# <span id="page-10-1"></span>**-X Command-Line Options** <sup>2</sup>

<span id="page-10-0"></span>This chapter is an alphabetically ordered reference for all the -X command-line options that you can use with the JRockit JVM.

The -X command-line options are exclusive to the Oracle JRockit JVM. You can use the -X command-line options to change the behavior of the JRockit JVM to suit the needs of different Java applications. These options do not work on other JVMs (conversely, the nonstandard options used by other JVMs do not work with the JRockit JVM).

#### **Notes:**

- The -X options are subject to change at any time.
- Command-line options are case sensitive unless explicitly stated. Most of the commands use the camel notation (for example, -Xgc and -XlargePages).
- If you do not add a unit with the values of options that specify memory size, you get the exact value; for example, 64 is considered as 64 bytes, not 64 megabytes or 64 kilobytes.
- [-Xbootclasspath](#page-12-0) [-Xbootclasspath/a](#page-13-0) [-Xbootclasspath/p](#page-14-0) [-Xcheck:jni](#page-15-0) [-Xdebug](#page-16-0) [-Xgc](#page-17-0) [-XgcPrio \(deprecated\)](#page-20-0) [-XlargePages](#page-21-0) [-Xmanagement](#page-22-0) [-Xms](#page-26-0) [-Xmx](#page-27-0) [-XnoClassGC \(deprecated\)](#page-28-0) [-XnoOpt](#page-29-0) [-Xns](#page-30-0) [-XpauseTarget](#page-31-0) [-Xrs](#page-32-0) [-Xss](#page-33-0) [-XstrictFP](#page-34-0) [-Xverbose](#page-35-1) [-Xverbosedecorations](#page-45-0) [-XverboseLog](#page-47-0) [-XverboseTimeStamp](#page-48-0)

[-Xverify](#page-49-0)

## <span id="page-12-0"></span>**-Xbootclasspath**

The -Xbootclasspath option specifies a list of directories, JAR files, and ZIP archives to search for bootstrap classes and resources. These are used in place of the bootstrap class files included in the Java SE JDK.

**Note:** Applications that use this option to override a class in the rt.jar file should not be deployed. It violates the Java SE run-time environment binary code license.

### **Format**

**-Xbootclasspath** *directories and zips/jars separated by ; (Windows) or : (Linux and Solaris)*

The -Xbootclasspath option name must be entered in lowercase as shown in the preceding format (not in camel notation).

### **Related Options**

- [-Xbootclasspath/a](#page-13-0)
- [-Xbootclasspath/p](#page-14-0)

## <span id="page-13-0"></span>**-Xbootclasspath/a**

The -Xbootclasspath/a option is similar to [-Xbootclasspath](#page-12-0) in that it specifies a list of directories, JAR files, and ZIP archives; however, the list is **appended** to the default bootstrap class path.

### **Format**

**-Xbootclasspath/a** *directories and zips/jars separated by ; (Windows) or : (Linux and Solaris)*

The -Xbootclasspath/a option name must be entered in lowercase as shown in the preceding format (not in camel notation).

## **Related Options**

- [-Xbootclasspath](#page-12-0)
- [-Xbootclasspath/p](#page-14-0)

## <span id="page-14-0"></span>**-Xbootclasspath/p**

The -Xbootclasspath/p option is similar to [-Xbootclasspath](#page-12-0) in that it specifies a list of directories, JAR files, and ZIP archives; however, the list is **prepended** to the default bootstrap class path.

## **Format**

**-Xbootclasspath/p** *directories\_and\_zips/jars\_separated\_by ; (Windows) or : (Linux and Solaris)*

The -Xbootclasspath/b option name must be entered in lowercase as shown in the preceding format (not in camel notation).

## **Related Options**

- [-Xbootclasspath](#page-12-0)
- [-Xbootclasspath/a](#page-13-0)

## <span id="page-15-0"></span>**-Xcheck:jni**

The -Xcheck:jni option enables additional checks for JNI functions.

**Note:** Oracle recommends that you use -XX:+CheckJNICalls instead of -Xcheck:jni.

## <span id="page-16-0"></span>**-Xdebug**

The -Xdebug option enables debugging capabilities that are used by the JVM Tools Interface (JVMTI).

**Note:** Although -Xdebug works in R28, Oracle recommends that you use -XX:+JavaDebug instead.

For more information about -Xdebug, see the Oracle JRockit R27 documentation at:

http://download.oracle.com/docs/cd/E13150\_01/jrockit\_ jvm/jrockit/jrdocs/refman/optionX.html

> **Caution:** Do not use the -Xdebug option in the production environment, because, when running with the -Xdebug option, the JVM does not run at full speed.

-Xgc

## <span id="page-17-0"></span>**-Xgc**

The -Xgc option enables you to specify a garbage collection mode.

You can choose a garbage collector that is either generational or single spaced with a parallel or a concurrent mark and uses either a parallel sweep or a concurrent sweep.

Generational Garbage Collection

During a two-generational garbage collection, the heap is divided into two sections: an old generation and a young generation (nursery). Objects are allocated in the nursery and when it is full, the JVM stops all Java threads and moves the live objects from the nursery, young generation, to the old generation.

Single-spaced Garbage Collection

The single-spaced option of garbage collection means that all objects live out their lives in a single space on the heap, regardless of their age. In other words, a single-spaced garbage collector does not have a nursery.

Concurrent Mark and Sweep Algorithm

The concurrent garbage collection algorithm does its marking and sweeping concurrently with all other processing; that is, it does not stop Java threads to do the complete garbage collection.

Parallel Garbage Collection Mark and Sweep Algorithm

The parallel garbage collection algorithm stops Java threads when the heap is full and uses every CPU to perform a complete mark and sweep of the entire heap. A parallel garbage collector can have longer pause times than concurrent garbage collectors, but it maximizes application throughput. Even on single CPU machines, this maximized performance makes parallel the recommended garbage collector, provided that your application can tolerate the longer pause times.

### <span id="page-17-1"></span>**Format**

-**Xgc**:*mode*

[Table 2–1](#page-17-1) lists the garbage collection modes that you can specify with the -Xgc option.

| <b>Mode</b>            | <b>Description</b>                                                                                                    |
|------------------------|----------------------------------------------------------------------------------------------------|
| singlecon              | Single-space (nongenerational), concurrent garbage collection.                                                                                                    |
| Alias:<br>singleconcon | In the singlecon garbage collection mode, most of the garbage collection<br>tasks are performed concurrently with the Java application. All objects are<br>maintained in a single space, or <i>generation</i> . The singlecon mode reduces<br>application throughput but keeps pause times to a minimum.                                                 |
| gencon                 | Generational, concurrent garbage collection.                                                                                                    |
| Alias: genconcon       | In the gencon garbage collection mode, objects are allocated in the <i>young</i><br>generation (nursery). When the nursery is full, the JRockit JVM stops all the<br>Java threads and moves the live objects in the young generation to the old<br>generation. Most of the old collection tasks are performed concurrently<br>with the Java application. |
|                        | The gencon mode is better than the singlecon mode for most applications<br>that allocate numerous small, short-lived objects. The gencon mode<br>increases heap size and reduces application throughput, but keeps pause<br>times to a minimum.                                                                                                    |

*Table 2–1 Valid Garbage Collection Modes for -Xgc*

| Mode                                       | <b>Description</b>                                                                                                    |
|--------------------------------------------|----------------------------------------------------------------------------------------------------|
| singlepar                                  | Single-space, parallel garbage collection.                                                                                                    |
| <b>Alias:</b><br>singleparpar,<br>parallel | In this mode, when the heap is full, all the Java threads are stopped and<br>the JVM uses every CPU to perform a complete garbage collection of the<br>entire heap.                                                                                                    |
|                                            | This mode increases pause times when compared with the concurrent<br>mode but maximizes throughput. Even on single CPU systems, the<br>maximized throughput makes parallel garbage collection the<br>recommended mode, provided the application can tolerate the longer<br>pause times.                                                                                                    |
| genpar                                     | Generational garbage collection.                                                                                                    |
| Alias: genparpar                           | In the genpar mode, objects are first allocated in the young generation<br>(nursery). When the nursery is full, the JRockit JVM stops all the Java<br>threads and performs a parallel, young collection; that is, it uses all the<br>available CPU resources and moves the live objects in the young<br>generation to the old generation. When the heap is full, the JRockit JVM<br>stops all the Java threads and performs a complete parallel collection. This<br>collector prioritizes throughput over pause times.                                          |
|                                            | This mode is generally better than the singlepar mode for applications<br>that allocate numerous short-lived objects. In this mode, a higher number<br>of garbage collections are performed than in the singlepar mode, but the<br>individual pause times are shorter, resulting in lower fragmentation in the<br>old generation space.                                                                                                    |
| genconpar                                  | Generational garbage collection.                                                                                                    |
|                                            | Sets the garbage collection mode to generational (two-spaced) with a<br>concurrent mark algorithm and a parallel sweep algorithm.                                                                                                    |
| genparcon                                  | Generational garbage collection.                                                                                                    |
|                                            | Sets the garbage collection mode to generational (two-spaced) with a<br>parallel mark algorithm and a concurrent sweep algorithm.                                                                                                    |
| singleconpar                               | Single-space garbage collection.                                                                                                    |
|                                            | Sets the garbage collection mode to single-spaced with a concurrent mark<br>algorithm and a parallel sweep algorithm.                                                                                                    |
| singleparcon                               | Single-space garbage collection.                                                                                                    |
|                                            | Sets the garbage collection mode to single-spaced with a parallel mark<br>and a concurrent sweep algorithm.                                                                                                    |
| throughput                                 | The garbage collector is optimized for application throughput. This means<br>that the garbage collector works as effectively as possible, giving as much<br>CPU resources to the Java threads as possible. This might, however, cause<br>nondeterministic pauses when the garbage collector stops all Java threads<br>for garbage collection. The throughput priority should be used when<br>non-deterministic pauses do not impact the application's behavior.                                                                                                 |
| pausetime                                  | The garbage collector is optimized for short pauses. This means that the<br>garbage collection works concurrently with the Java application when<br>necessary, in order to avoid pausing the Java threads. This inflicts a slight<br>performance overhead to the application, as the concurrent garbage<br>collector demands more system resources (CPU time and memory) than<br>the parallel garbage collector that is used for optimal throughput. The<br>target pause time is by default 500 msec. To change the default pause<br>target, see -XpauseTarget. |

*Table 2–1 (Cont.) Valid Garbage Collection Modes for -Xgc*

| Mode          | <b>Description</b>                                                                                                    |
|---------------|----------------------------------------------------------------------------------------------------|
| deterministic | Optimizes the garbage collector for very short and deterministic pause<br>times.                                                                                                    |
|               | The garbage collector tries to keep the garbage collection pauses below a<br>given pause target. The performance depends on the application and the<br>hardware.                                                                                                    |
|               | Running on slower hardware, with a different heap size or with a large<br>amount of active data can break the deterministic behavior or cause<br>performance degradation over time; faster hardware or a less amount of<br>active data might allow you to set a lower pause target. |
|               | The pause target for deterministic mode is by default 30 msec, and can be<br>changed with the command-line option -XpauseTarget.                                                                                                    |

*Table 2–1 (Cont.) Valid Garbage Collection Modes for -Xgc*

### **Default Value**

The default garbage collection mode is the throughput mode.

## **Related Options**

When the [-XXsetGC \(deprecated\)](#page-107-0) or [-XgcPrio \(deprecated\)](#page-20-0) options are specified, the -Xgc option is overridden, and vice versa. The option specified first on the command line is ignored.

## <span id="page-20-0"></span>**-XgcPrio (deprecated)**

The -XgcPrio option is deprecated in Oracle JRockit R28. The option works in R28, but Oracle recommends that you use -Xgc instead. For more information, see [-Xgc.](#page-17-0)

For more information about the format and usage of -XgcPrio, see the R27 documentation at: http://download.oracle.com/docs/cd/E13150\_01/jrockit\_ jvm/jrockit/jrdocs/refman/index.html.

## <span id="page-21-0"></span>**-XlargePages**

The -XlargePages option specifies to use large pages, if they are available, for the Java heap and other areas in the JVM. Large pages allow your application to more effectively use the translation look-aside buffer (TLB) in the processor.

**Note:** Oracle recommends that you use the [-XX:+|-UseLargePagesFor\[Heap|Code\]](#page-121-0) option for enabling large pages.

#### **Format**

**-XlargePages**:exitOnFailure=true

Windows, Linux, and Solaris support multiple page sizes on x86 and SPARC architectures. x86 supports 4 KB and 4 MB (2 KB and 2 MB in PAE mode). SPARC supports a wider range of different sizes, from 4 KB to 256 MB, depending on the model.

By default, the JVM continues to run without large pages if large pages cannot be acquired when the -XlargePages option is enabled. Use the extended option (-XlargePages:exitOnFailure) to override this behavior and to force the JVM to exit if enough large pages cannot be acquired.

**Note:** If you use this option, you must configure large pages on your system by following the procedures specific to your operating system.

For more information about large pages on Linux, read the file vm/hugetlbpage.txt available in the documentation for the Linux kernel.

Nothing has to be configured in the Solaris operating system to enable an application to use large pages.

If the JRockit JVM fails to acquire large pages, it prints a warning as shown in the following example and continues to work:

[ERROR][osal ] Unable to set Lock Page Privilege: ... [WARN ][memory ] Could not acquire large pages for Java heap. [WARN ][memory ] Falling back to normal page size.

### **Default**

-XlargePages is disabled by default on Windows and Linux platforms. On Solaris SPARC, this option is enabled by default.

## <span id="page-22-0"></span>**-Xmanagement**

The -Xmanagement option starts the JRockit JVM concurrently with the management server and allows you to either enable and configure or explicitly disable features such as autodiscovery of the JVM instances in a network, SSL encryption, and authentication.

## **Format**

-Xmanagement[:*parameter1*=*value*[,*parameter2*=*value2*]]

[Table 2–6](#page-35-2) lists the possible values for *parametern=valuen* pairs.

| <b>Parameter</b>                                     | <b>Description</b>                                                                                                    | <b>Default Value</b> |
|------------------------------------------------------|----------------------------------------------------------------------------------------------------|----------------------|
| None                                                 | Enables the JMX local monitoring<br>through a JMX connector published<br>on a private interface used by local<br>JMX clients that use the Attach API.<br>JMX clients can use this connector if it<br>is started by the same user who<br>started the agent. No password or<br>access files are required for requests<br>coming through this connector.                                | true                 |
| autodiscovery=true false                             | Enables or disables autodiscovery for<br>the remote JMX connector, which<br>allows Oracle JRockit Mission<br>Control to automatically discover<br>running JRockit JVM instances<br>through the multicast-based JRockit<br>Discovery Protocol (JDP). The<br>autodiscovery enables other<br>machines on the same subnet to<br>automatically detect a remote<br>management-enabled JVM. | false                |
|                                                      | <b>Note:</b> The JVM Browser in Oracle<br><b>JRockit Mission Control</b><br>automatically discovers remote JVM<br>instances only if this option is<br>enabled.                                                                                                    |                      |
|                                                      | Related -D option:<br>-Dcom.oracle.management.autodisco<br>very                                                                                                    |                      |
| autodiscovery<br>name=/mycluster/mymachine/Nod<br>e1 | Enables you to specify the path and<br>name of the cluster and node from<br>where Oracle <i>JRockit Mission</i> Control<br>discover information about various<br>JRockit JVM instances running in a<br>network.                                                                                                    |                      |
|                                                      | Note: You can use this option only<br>when autodiscovery is set to true.                                                                                                    |                      |

*Table 2–2 -Xmanagement Parameters*

| <b>Parameter</b>        | <b>Description</b>                                                                                                    | <b>Default Value</b>                                         |
|-------------------------|----------------------------------------------------------------------------------------------------|--------------------------------------------------------------|
| authenticate=true false | Enables or disables authentication.                                                                                                    | true                                                         |
|                         | When this property is set to false,<br>JMX does not use passwords or<br>access files. All users are allowed all<br>access.                                                                                                    |                                                              |
|                         | Related -D option:<br>-Dcom.oracle.management.jmxremot<br>e.authenticate                                                                                                    |                                                              |
| class=class_name        | Loads the class and causes its empty<br>constructor to be called early in JVM<br>startup. From the constructor, a new<br>thread is then started, from which<br>your management client is run.<br>Further arguments cannot be given to<br>-Xmanagement after the class<br>argument.                 |                                                              |
| config_file=path        | Specifies the location of the file from<br>which additional management<br>configuration properties are loaded.                                                                                                    | <i>JRE</i><br>HOME/lib/managem<br>ent/management.p           |
|                         | Related -D option:<br>-Dcom.oracle.management.config.file                                                                                                    | roperties                                                    |
| interface=hostlip       | Specifies the IP address or the host<br>name of the remote machine.                                                                                                    | null                                                         |
|                         | If this option is set, only then<br>connections to a specified ip (or host)<br>are allowed. The JMX agent still<br>listens to and answer connections on<br>all interfaces; however, connections to<br>other addresses than those specified<br>by this option are discarded.                        |                                                              |
|                         | Related -D option:<br>-Dcom.oracle.management.jmxremot<br>e.interface                                                                                                    |                                                              |
| local=true   false      | Enables or disables the local JMX<br>connector.                                                                                                    | true                                                         |
|                         | Related -D option:<br>-Dcom.oracle.management.jmxremot<br>e                                                                                                    |                                                              |
| port=portNumber         | Identifies the port that the<br>management server opens for remote<br>access.                                                                                                    | 7091, when you do<br>not specify a value<br>for this option. |
|                         | When you specify a port number, the<br>JMX remote agent is enabled and it<br>creates a remote JMX connector to<br>listen through the specified port. By<br>default, the SSL, password, and<br>access file properties are used for this<br>connector. This option also enables<br>local monitoring. |                                                              |
|                         | Related -D option:<br>-Dcom.oracle.management.jmxremot<br>e.port                                                                                                    |                                                              |

*Table 2–2 (Cont.) -Xmanagement Parameters*

| <b>Parameter</b>          | <b>Description</b>                                                         | <b>Default Value</b>                                                                                     |
|---------------------------|----------------------------------------------------------------------------|----------------------------------------------------------------------------------------------------|
| registry_ssl=true false   | Binds the RMI connector stub to an<br>RMI registry protected by SSL.       | false                                                                                                    |
|                           | Related -D option:<br>-Dcom.oracle.management.jmxremot<br>e.registry.ssl   |                                                                                                    |
| remote=true false         | Enables or disables the remote JMX<br>connector.                           | false                                                                                                    |
| rmiserver_port=portNumber | Binds the RMI Server to the specified<br>port.                             | Bind to the same<br>port as the RMI                                                                      |
|                           | Related -D option:<br>-Dcom.oracle.management.jmxremot<br>e.rmiserver.port | Registry. If the RMI<br>Server is using SSL<br>and the registry is<br>not, a random port<br>is selected. |
| ssl=true false            | Enables or disables SSL encryption.                                        | true                                                                                                    |

*Table 2–2 (Cont.) -Xmanagement Parameters*

#### **Examples**

java -Xmanagement:ssl=false,authenticate=false *myApplication*

Disables SSL encryption and authentication.

java -Xmanagement:autodiscovery=true *myApplication*

#### Enables autodiscovery.

java -Xmanagagement:autodiscovery=true,autodiscovery\_ name=/mycluster/mymachine/Node1

The JRockit JVM appears under the JDP/mycluster/mymachine folder with the connection name as Node1. If you specify a forward slash (/) at the end of the path, the name of the resulting descriptor is determined by a reverse DNS lookup.

java -Xmanagagement:port=1234 *myApplication*

Directs the management server to open port 1234.

Due to the security risks and the mission-critical nature of most JRockit JVM deployments, the new default behavior of the JRockit JVM requires that you either disable security explicitly or configure and enable security. If you do not take these steps, the management server does not open a port for remote access and might cause the JVM startup to halt with an error message concerning the security configuration.

Specifying the -Xmanagement option also enables a local in-memory agent to improve the user experience from a developer perspective. For example, a developer running a WebLogic Server instance on JRockit JVM on a machine can specify the -Xmanagement option to enable the local in-memory agent to connect to it from an Oracle JRockit Mission Control Client on another machine. On the other hand, the developer would not have to specify the -Xmanagement option to get local access from Oracle JRockit Mission Control: the in-memory agent is always accessible locally. If you have a number of JRockit JVM instances running on your machine and you start a JRockit Mission Control Client, it automatically discovers and allows access to those JVMs. Security is enforced by allowing this type of local access only if the JRockit JVM instance and the JRockit Mission Control Client are being run by the same user.

To enable the management agent without security you must now specify that SSL and authentication should be disabled.

For maximum usability, enable the autodiscovery mechanism, which allows JRockit Mission Control to automatically discover the running JRockit JVM instances through the multicast-based JRockit Discovery Protocol. Note that this typically works only on the local subnet.

### **Default Values**

The default behavior is as follows:

- Local agent is enabled.
- Remote management agent is enabled with security, if SSL encryption, authentication, and networking are configured. If SSL and authentication are not configured, remote management agent is enabled with security explicitly disabled.

## <span id="page-26-0"></span>**-Xms**

The -Xms option sets the initial and minimum Java heap size. The Java heap (the heap) is the part of the memory where blocks of memory are allocated to objects and freed during garbage collection.

**Note:** The -Xms option does not limit the total amount of memory that the JVM can use.

#### **Format**

-Xms:*size*[g|G|m|M|k|K]

Combine -Xms with a memory value and add a unit.

### **Example**

*java -Xms:64m myApp*

This command sets the initial and minimum java heap to 64 MB.

If you do not add a unit, you get the exact value; for example, 64 is interpreted as 64 bytes, not 64 megabytes or 64 kilobytes.

For good performance, set the -Xms option to the same size as the maximum heap size, for example:

*java -Xmx:64m -Xms:64m myApp*

### **Default Values**

If you do not set this option, the minimum Java heap size defaults to the following (depending on which mode you are running):

- -server **mode:** 25% of the amount of free physical memory in the system, up to 64 MB and at least 8 MB.
- -client **mode:** 25% of the amount of free physical memory in the system, up to 16 MB and at least 8 MB.
- $\blacksquare$  If the nursery size is set with the -Xns option, the default initial heap size is scaled up to at least twice the nursery size.

### **Exceptions and Recommendations**

The initial Java heap cannot be set to a smaller value than 8 MB, which is the minimum Java heap size. If you set this option to a smaller value than 8 MB, JRockit JVM prints an error message and terminates.

The -Xms value cannot exceed the value set for -Xmx (the maximum Java heap size).

## <span id="page-27-0"></span>**-Xmx**

The -Xmx option sets the maximum Java heap size. The Java heap is the part of the memory where blocks of memory are allocated to objects and freed during garbage collection. Depending upon the kind of operating system you are running, the maximum value you can set for the Java heap can vary.

**Note:** The -Xmx option *does not* limit the total amount of memory that the JVM can use.

#### **Format**

-Xmx:*size*[g|G|m|M|k|K]

Combine the -Xmx option with a memory value.

### **Example**

java -Xmx:1g *myApp*

This command sets the maximum Java heap to 1 Gigabyte.

If you do not add a unit, you get the exact value; for example, 64 is interpreted as 64 bytes, not 64 megabytes or 64 kilobytes.

The -Xmx and -Xms options, in combination, are used to limit the Java heap size. The Java heap can never grow larger than -Xmx. The -Xms value can also be used as the minimum heap size to set a fixed heap size by setting -Xms = -Xmx when, for example, you want to run benchmark tests.

### <span id="page-27-1"></span>**Default Values**

If you do not set this option, the maximum Java heap size depends on the platform and the amount of memory in the system as described in [Table 2–3](#page-27-1).

*Table 2–3 Default Maximum Heap Sizes*

| <b>Platform</b>                       | <b>Default Maximum Heap Size</b>        |
|---------------------------------------|-----------------------------------------|
| Windows on a 64 bit platform          | 75% of total physical memory up to 3 GB |
| Linux or Solaris on a 64 bit platform | 75% of physical memory up to 3 GB       |
| Windows on a 32 bit platform          | 75% of total physical memory up to 1 GB |
| Linux or Solaris on a 32 bit platform | 75% of physical memory up to 1 GB       |

### **Exceptions**

When using -Xmx, be aware of the following exceptions:

- If both -Xmx and [-Xms](#page-26-0) are specified the value of -Xmx must be larger than or equal to that of -Xms.
- If both  $-xmx$  and  $-Xms$  are specified the value of  $-xmx$  must be larger than or equal to that of -Xns.
- The minimum value for  $-xmx$  is 16 MB.

## <span id="page-28-0"></span>**-XnoClassGC (deprecated)**

The -XnoClassGC option is deprecated in Oracle JRockit R28. The option works in R28, but Oracle recommends that you use -XX:-UseClassGC instead. For more information, see [-XX:+|-UseClassGC.](#page-117-0)

For more information about the format and usage of -XnoClassGC, see the R27 documentation at: http://download.oracle.com/docs/cd/E13150\_01/jrockit\_ jvm/jrockit/jrdocs/refman/index.html.

## <span id="page-29-0"></span>**-XnoOpt**

The -XnoOpt option turns off adaptive optimization.

Optimized code generally runs faster than code that has not been optimized, but occasionally, the time required to optimize code results in undesirable delays in processing. -XnoOpt avoids these delays by turning off optimization. This option is also helpful when you suspect that a JVM or application problem, such as a system crash or poor startup performance, might be related to optimization. You can turn optimization off and retry your application. If it then runs successfully, you can safely assume that the problem lies with code optimization.

If -XnoOpt is not set, the JVM optimizes code as usual.

## **Format**

-XnoOpt

or

-XnoOpt:*delay\_time\_in\_seconds*

The optional argument *delay\_time\_in\_seconds* allows users to delay the disabling of optimization until a certain amount of time has passed since the JVM startup.

If you specify -XnoOpt:600, optimization will not be disabled until the JVM has been running for 10 minutes. Specifying the delay time with -XnoOpt is often a very good compromise between completely disabling all optimization from the beginning and leaving optimization enabled for the entire run. Setting an appropriate value for -XnoOpt will allow most performance-critical methods to still get optimized during warm-up, but once the application reaches a steady state, the behavior becomes more deterministic because additional optimizations do not take place.

## <span id="page-30-0"></span>**-Xns**

The -Xns option sets the nursery size. The JRockit JVM uses a nursery when a generational garbage collector is being used.

## **Format**

-Xns:*size*[g|G|m|M|k|K]

Combine -Xns with a memory value.

The nursery size value cannot exceed the maximum value set for the heap.

## **Example**

java -Xns:10m *myApp*

Sets the nursery to 10 MB of the heap.

## <span id="page-30-1"></span>**Default Value**

The default value depends on the garbage collection mode, as described in [Table 2–4.](#page-30-1)

| <b>Default value</b>                           |
|------------------------------------------------|
| 50% of free heap                               |
| None; nursery does not exist                   |
| 10 MB per logical processor<br>(maximum 80 MB) |
| 50% of free heap                               |
|                                                |

*Table 2–4 Default Nursery Sizes*

## **Exceptions**

The -Xns option is valid only when a generational garbage collector is used.

## <span id="page-31-0"></span>**-XpauseTarget**

The -XpauseTarget option sets a pause target for the garbage collection mode optimizing for short pauses ([-Xgc:](#page-17-0)pausetime) and the garbage collection mode optimizing for deterministic pauses [\(-Xgc](#page-17-0):deterministic). The target value is used as a pause time goal. The target helps the garbage collector to more precisely configure itself to keep pauses near the target value. Using this option allows you to specify the pause target to be between 1 millisecond and 5 seconds. If you are using the deterministic garbage collector, you can set values below 200 milliseconds.

### **Format**

-XpauseTarget=*value*

The value set by this option is considered a soft goal; that is, if specifying the target to 100 msec, the garbage collector tries to tune itself towards a configuration that makes the pauses become as near 100 msec as possible. However, if you have an application and heap configuration that does not meet this target even after the garbage collector is tuned, the target is missed. This option specifies only the desired pause times, not the maximum allowed pause time.

When you use this option properly, it improves pause times. Otherwise, it might stress the garbage collector and affect performance.

### **Default Values**

If you are using -XpauseTarget with [-Xgc](#page-17-0):pausetime, the default setting for the target is 500 msec. If you are using [-Xgc](#page-17-0):deterministic, the default value is 30 msec.

### **Related Options**

Normally, this option requires that you use it with a pause optimizing garbage collection mode ([-Xgc:](#page-17-0)pausetime or [-Xgc:](#page-17-0)deterministic). If you do not specify a garbage collector, this option changes from the default garbage collector to the pause time optimizing garbage collector (the same collector used when specifying [-Xgc:](#page-17-0)pausetime).

If you are using Oracle JRockit Real Time, set -XgcPauseTarget less than 200 msec, and do not specify a garbage collector. The garbage collector is set to [-Xgc:](#page-17-0)deterministic.

### **Exceptions**

When using -XpauseTarget, note the following exceptions:

- Setting -XpauseTarget has not effect if you are running the garbage collector in throughput mode.
- If you are using the deterministic garbage collector, you can specify pause targets below 200 msec as well.

## <span id="page-32-0"></span>**-Xrs**

**Note:** -Xrs is a non-standard option in HotSpot JVM. JRockit JVM continues to support this option; however, the JRockit JVM nonstandard options -Xnohup and -XX:+|-ReduceSignalUsage provide the same functionality.

-Xrs reduces usage of operating-system signals by the JVM. If the JVM is run as a service (for example, the servlet engine for a web server), it can receive CTRL\_LOGOFF\_ EVENT but should not initiate shutdown since the operating system does not actually terminate the process. To avoid possible interference such as this, the -Xrs command-line option does not install a console control handler, implying that it does not watch for or process CTRL\_C\_EVENT, CTRL\_CLOSE\_EVENT, CTRL\_LOGOFF\_EVENT, or CTRL\_SHUTDOWN\_EVENT.

## **Format**

-Xrs

If you are running JRockit JVM as a service (for example, the servlet engine for a web server), enter the command at startup to prevent the JVM from watching for or processing CTRL\_LOGOFF\_EVENT or SIGHUP events.

### **Exceptions**

The following are exceptions when you use this option:

- Pressing Ctrl-Break to create a thread dump does not work.
- User code is responsible for causing shutdown hooks to run.

## <span id="page-33-0"></span>**-Xss**

The -Xss option sets the thread stack size. Thread stacks are memory areas allocated for each Java thread for their internal use. This is where the thread stores its local execution state.

## **Format**

-Xss:*size*[g|G|m|M|k|K]

Combine -Xss with a memory value.

**Note:** JRockit does not support stack sizes above 128 MB.

## **Example**

java -Xss:512k myApp

Sets the default stack size to 512 kilobytes.

### <span id="page-33-1"></span>**Default Values**

-Xss default values are specific to the JVM binary, as defined in [Table 2–5.](#page-33-1)

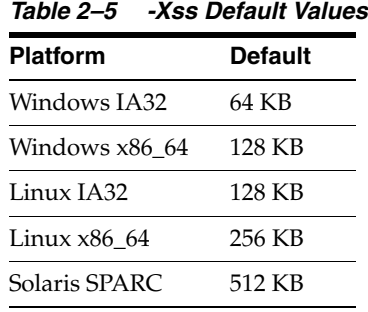

## <span id="page-34-0"></span>**-XstrictFP**

Oracle recommends that you use -XX:+StrictFP instead of -XstrictFP.

For more information about -XstrictFP, see the R27 documentation at http://download.oracle.com/docs/cd/E13150\_01/jrockit\_ jvm/jrockit/jrdocs/refman/index.html.

## <span id="page-35-1"></span><span id="page-35-0"></span>**-Xverbose**

The -Xverbose option provides specific information about the system. The output is, by default, printed to the standard output for error messages (stderr) but you can redirect it to a file by using the [-XverboseLog](#page-47-0) command-line option. The information displayed depends on the parameter specified with the option; for example, specifying the parameter cpuinfo displays information about your CPU and indicates whether or not the JVM can determine if hyperthreading is enabled.

### **Format**

-Xverbose:*parameter*[=*log\_level*]

[Table 2–6](#page-35-2) lists the parameters, and [Table 2–7](#page-43-0) lists the log levels.

**Note:** To use more than one parameter, separate them with a comma (for example, -Xverbose:gc,opt).

<span id="page-35-2"></span>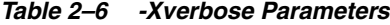

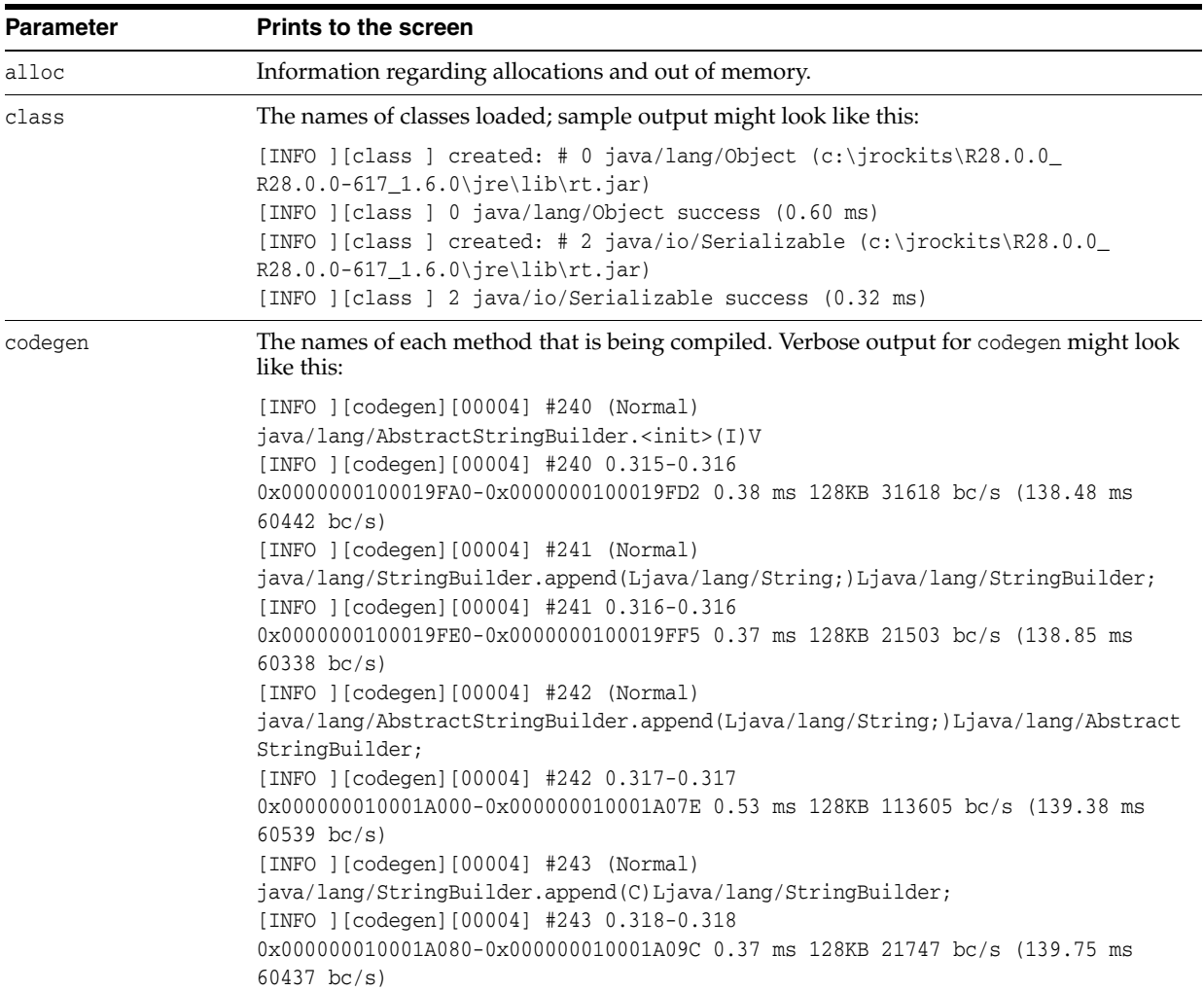
*Table 2–6 (Cont.) -Xverbose Parameters*

| <b>Parameter</b> | <b>Prints to the screen</b>                                                                                                    |  |
|------------------|----------------------------------------------------------------------------------------------------|--|
| compaction       | Information related to the compaction. This information varies for different garbage<br>collection types and also depends on the result of the compaction. Verbose output for<br>compaction might look like this:         |  |
|                  | [INFO] [compact] [OC#2] Compacting 8 of 128 parts at index 0. Compaction type<br>is internal. Exceptional: No.<br>[INFO ] [compact] [OC#2] Compaction area start: 0x2043000, end:<br>$0x263a800$ . Timeout: $100.000$ ms. |  |
|                  | [INFO][compact] [OC#2] Compactset limit (per thread): 37487 (dynamic), not<br>using matrixes.                                                                                                    |  |
|                  | [INFO ] [compact] [OC#2] Adjusted compaction area to start at 0x2043000 and<br>end at $0x263a8d8$ .                                                                                                    |  |
|                  | [DEBUG][compact] [OC#2] Internal compaction added 0x25f24f8 - 0x263a8d8 to<br>the freelist, size: 289KB.                                                                                                    |  |
|                  | [INFO ] [compact] [OC#2] Internal compaction found 5698 objects and moved 5681<br>objects.                                                                                                    |  |
|                  | [INFO ] [compact] [OC#2] Compaction overhead increased to: 3.000.<br>[INFO ] [compact] [OC#2] Compaction pause: 3.677 ms (target 50.000 ms), update                                                                       |  |
|                  | ref pause: 119.897 ms (target 50.000 ms).                                                                                                    |  |
|                  | [INFO ] [compact] [OC#2] Updated 518 references. Internal: 6125 External:<br>518.                                                                                                    |  |
|                  | [DEBUG] [compact] [OC#2] Compaction ended at index 5, object end address was<br>0x263a8d8.                                                                                                    |  |
|                  | [INFO ] [compact] [OC#2] Average compact time ratio: 0.022901.                                                                                                    |  |
|                  | [INFO ] [compact] [OC#2] Too few references, doubling compact ratio.                                                                                                    |  |

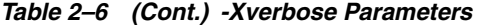

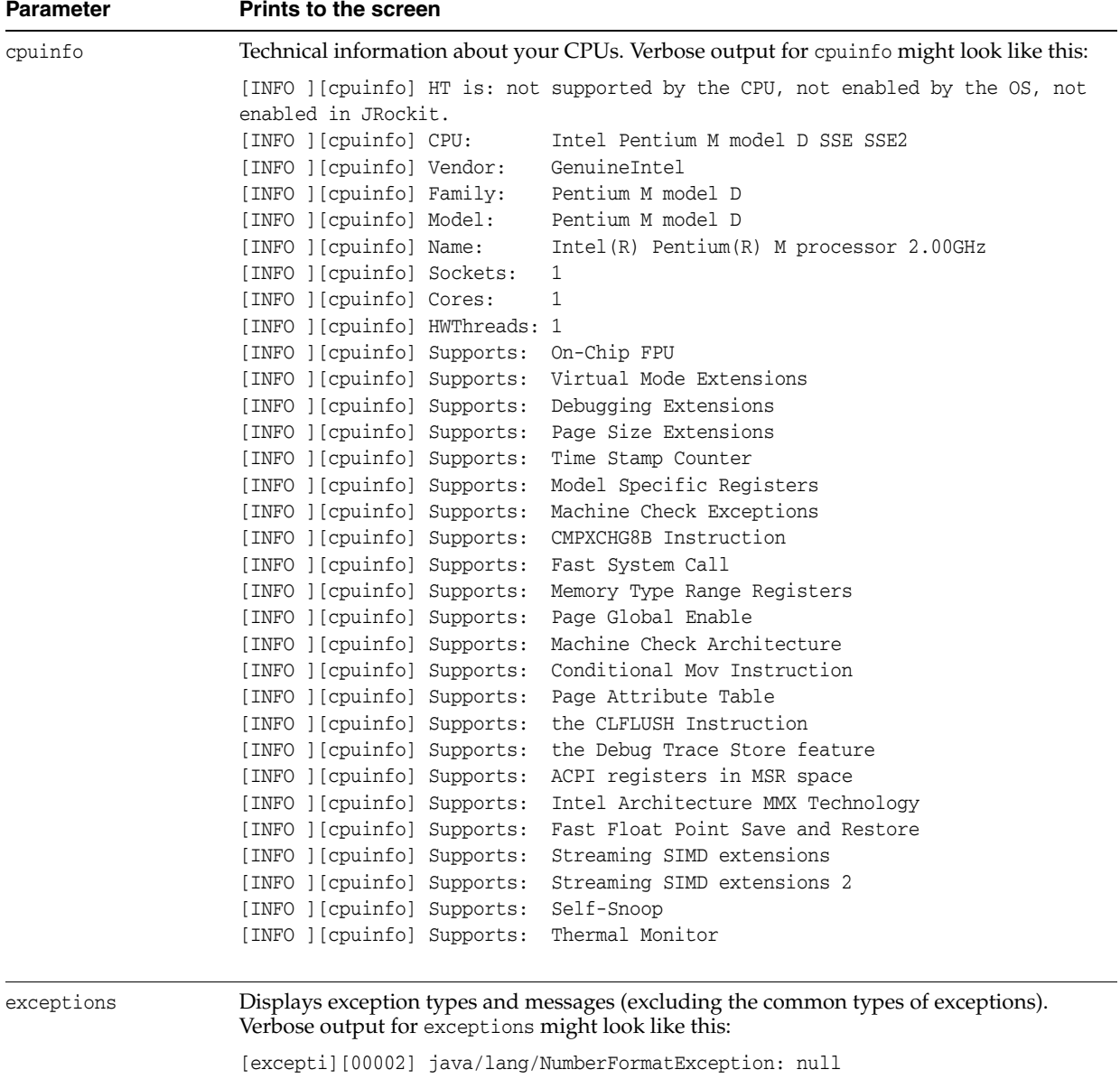

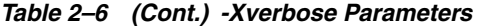

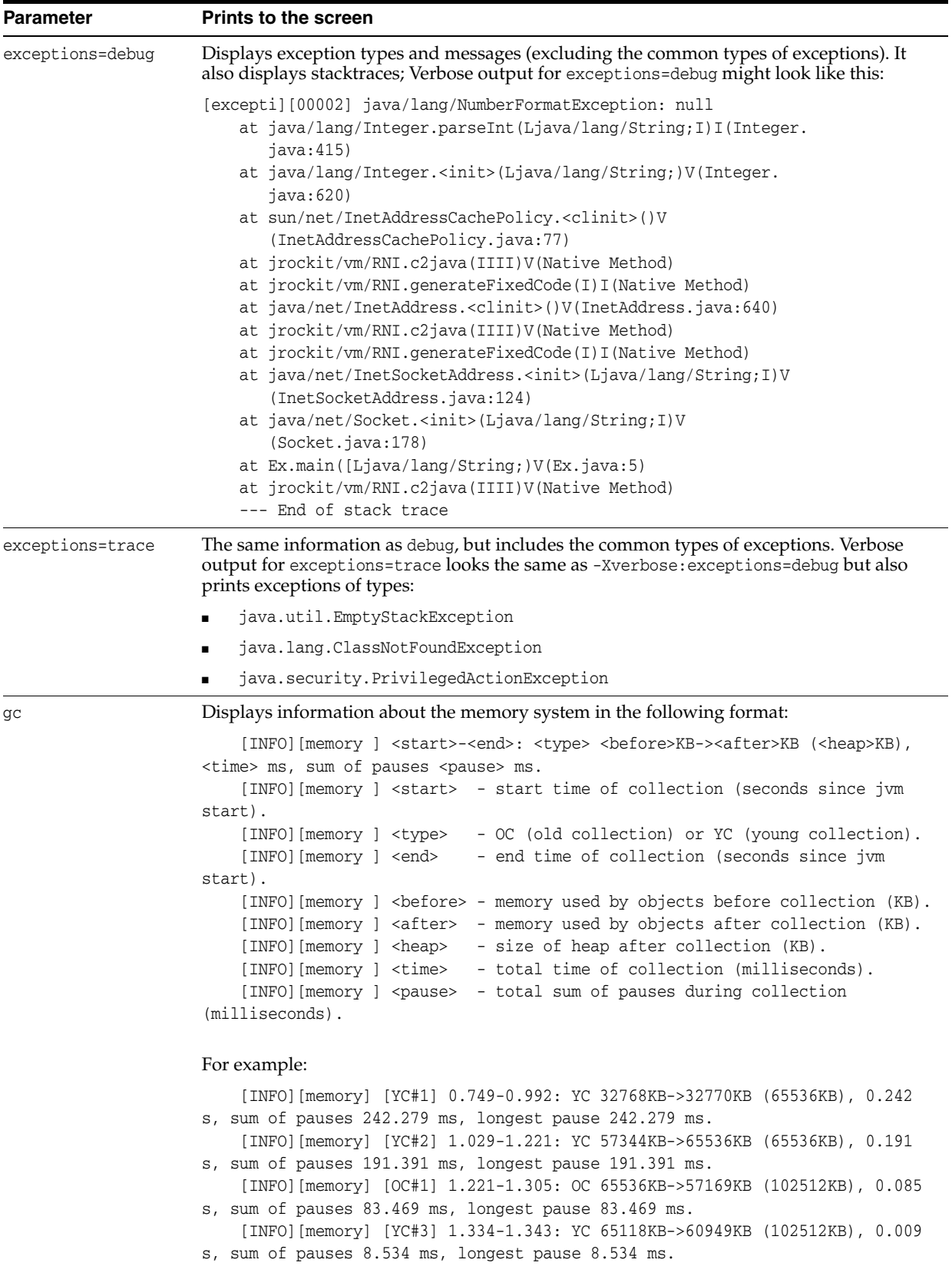

| <b>Parameter</b> | <b>Prints to the screen</b>                                                                                                    |  |
|------------------|----------------------------------------------------------------------------------------------------|--|
| gcheuristic      | Information about the decisions that the garbage collection heuristics make and also the<br>heap size changes.                                                                                                    |  |
| gcpause          | Prints the pause times caused by the garbage collector during a run. The pause times are<br>shown during run time on your screen during the running of the application. Use this<br>option at startup. As pauses are encountered, a report is printed.                                                                                                    |  |
|                  | Output from -Xverbose: gcpause used with -Xgc: gencon:                                                                                                    |  |
|                  | [INFO ] [qcpause] [YC#92] $[---]$ 4.145 ms $(26.121000-26.125000)$ YC<br>[INFO ] [gcpause] [YC#92] [con] 0.003 ms (26.121000-26.121000) YC:PreGC<br>[INFO ] [gcpause] [YC#92] [pau] 4.095 ms (26.121000-26.125000) YC:Main<br>[INFO ] [gcpause] [YC#92] [con] 0.008 ms (26.125000-26.125000) YC: PostGC<br>[INFO ] [gcpause] [YC#93] [---] 4.710 ms (26.352000-26.356000) YC<br>[INFO ] [gcpause] [YC#93] [con] 0.002 ms (26.352000-26.352000) YC:PreGC<br>[INFO ] [gcpause] [YC#93] [pau] 4.644 ms (26.352000-26.356000) YC:Main<br>[INFO ] [gcpause] [YC#93] [con] 0.009 ms (26.356000-26.356000) YC:PostGC<br>[INFO ] [gcpause] $[OC#1]$ [---] 63.312 ms $(26.362000-26.425000)$ OC<br>[INFO ] [gcpause] [OC#1] [con] 0.006 ms (26.362000-26.362000) OC:PreGC<br>[INFO ] [gcpause] [OC#1] [pau] 4.979 ms (26.362000-26.367000) OC: Initial<br>[INFO ] [gcpause] [OC#1] [con] 50.462 ms (26.367000-26.417000)<br>OC:ConcurrentMark<br>[INFO ] [gcpause] [OC#1] [pau] 4.427 ms (26.417000-26.422000) OC: Main |  |
|                  | [INFO ] [gcpause] [OC#1] [con] 0.829 ms (26.422000-26.422000)<br>OC:ConcurrentSweep1                                                                                                    |  |
|                  | [INFO ] [gcpause] [OC#1] [pau] 0.011 ms (26.422000-26.422000) OC:SweepSwitch<br>[INFO ] [gcpause] [OC#1] [con] 1.137 ms (26.422000-26.424000)<br>OC:ConcurrentSweep2                                                                                                    |  |
|                  | [INFO ] [gcpause] [OC#1] [pau] 0.224 ms (26.424000-26.424000) OC: Cleanup<br>[INFO ][gcpause] [OC#1] [con] 0.982 ms (26.424000-26.425000) OC:PostGC<br>[INFO ] [gcpause] [YC#94] [---] 4.738 ms (26.720000-26.725000) YC<br>[INFO ] [gcpause] [YC#94] [con] 0.003 ms (26.720000-26.720000) YC:PreGC<br>[INFO ] [gcpause] [YC#94] [pau] 4.692 ms (26.720000-26.725000) YC:Main<br>[INFO ] [gcpause] [YC#94] [con] 0.007 ms (26.725000-26.725000) YC:PostGC                                                                                                    |  |
| gcpausetree      | Prints the same information as gcpause, but with indentation instead of full level<br>information, therefore makes the output more readable. But this output is less parsable.                                                                                                    |  |

*Table 2–6 (Cont.) -Xverbose Parameters*

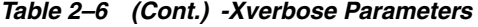

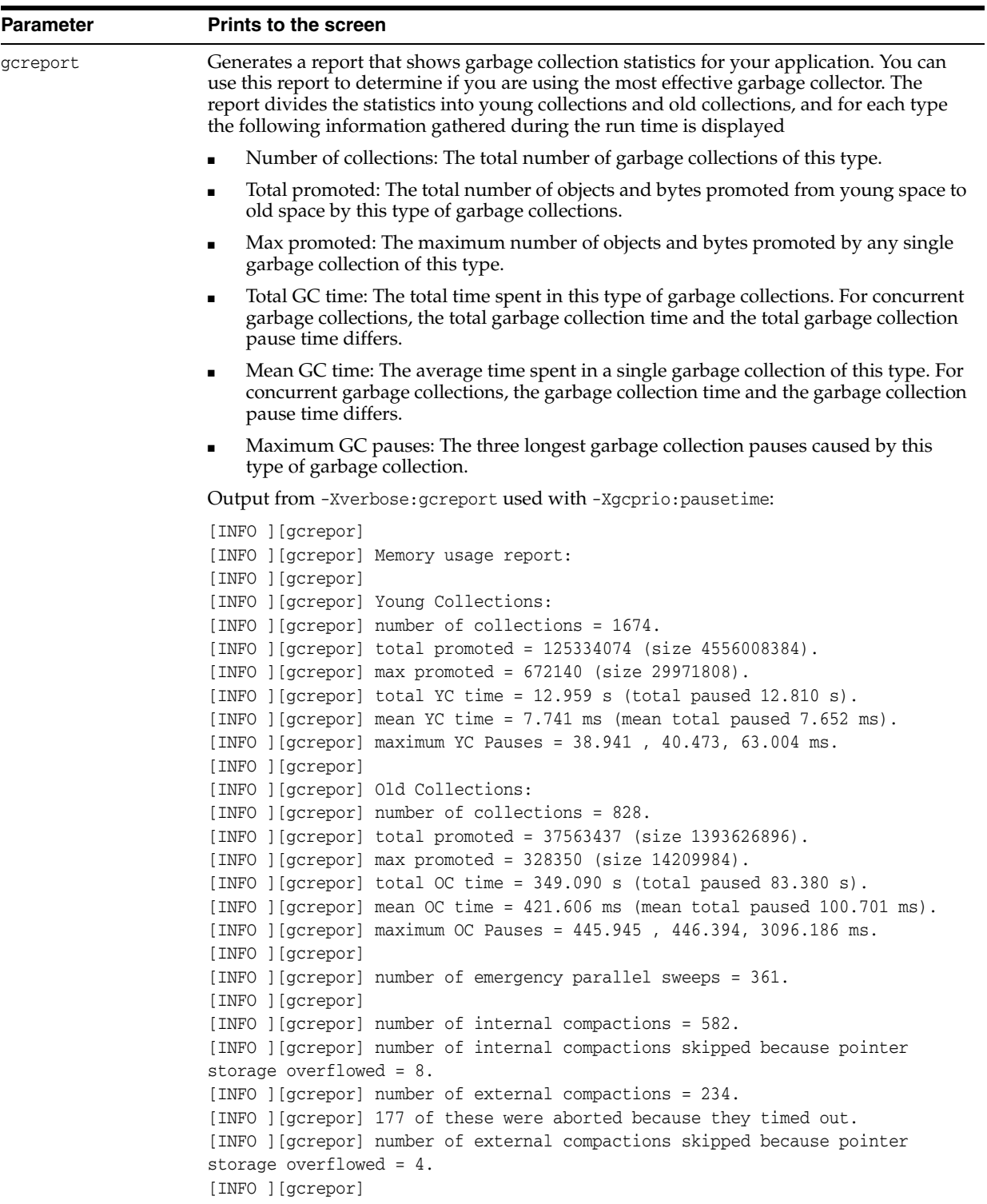

*Table 2–6 (Cont.) -Xverbose Parameters*

| <b>Parameter</b> | <b>Prints to the screen</b>                                                                                      |  |  |
|------------------|----------------------------------------------------------------------------------------------------|--|--|
| load             | The name of each loaded Java or native library:                                                                  |  |  |
|                  | [INFO ] [load ] opened zip $c:\jota\csc\kappa 28.0.0_R28.0.0-617$<br>$1.6.0\ire\lib\rt$ .jar                     |  |  |
|                  | [INFO ] [load ] opened zip $c:\jota\csc\kappa 28.0.0_R28.0.0-617$<br>1.6.0\jre\lib\resources.jar                 |  |  |
|                  | [INFO ][load ] opened zip c:\jrockits\R28.0.0_R28.0.0-617_<br>1.6.0\jre\lib\jsse.jar                             |  |  |
|                  | [INFO ] [load ] opened zip c:\jrockits\R28.0.0_R28.0.0-617_<br>$1.6.0\ire\lib\ice.in$                            |  |  |
|                  | [INFO ] [load ] opened zip c:\jrockits\R28.0.0_R28.0.0-617_<br>$1.6.0\ire\lib\characters.jar$                    |  |  |
| memory           | Prints information about the memory management system, including:                                                |  |  |
|                  | Start time of collection (seconds since JVM start)<br>$\blacksquare$                                             |  |  |
|                  | End time of collection (seconds since JVM start)<br>$\blacksquare$                                               |  |  |
|                  | Memory used by objects before collection (KB)                                                                    |  |  |
|                  | Memory used by objects after collection (KB)<br>$\blacksquare$                                                   |  |  |
|                  | Size of heap after collection (KB)                                                                               |  |  |
|                  | Total time of collection (seconds or milliseconds)                                                               |  |  |
|                  | Total pause time during collection (milliseconds)                                                                |  |  |
|                  | The information printed by -Xverbose: memory varies depending on the type of garbage<br>collector you are using. |  |  |

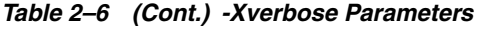

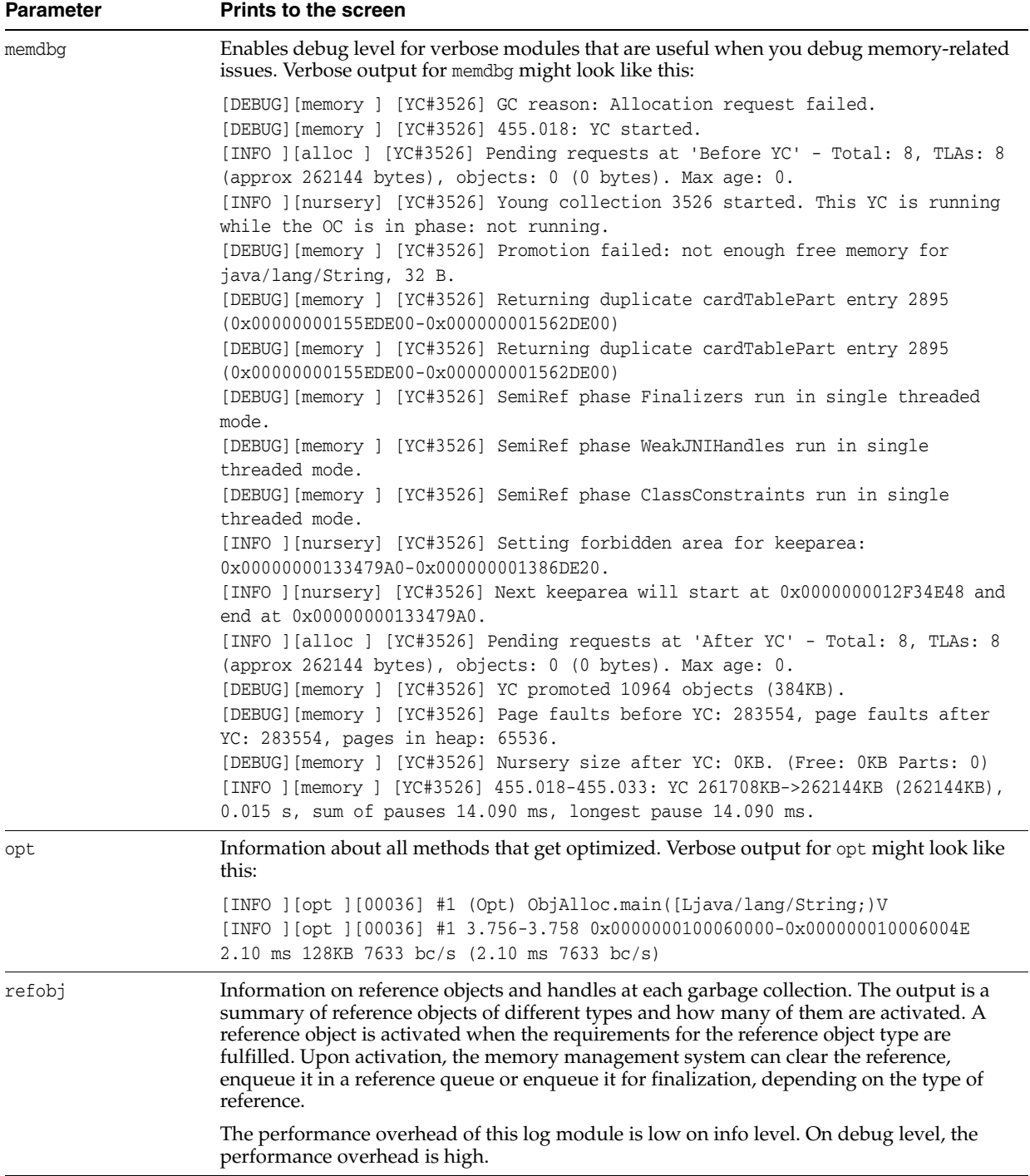

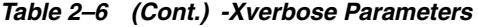

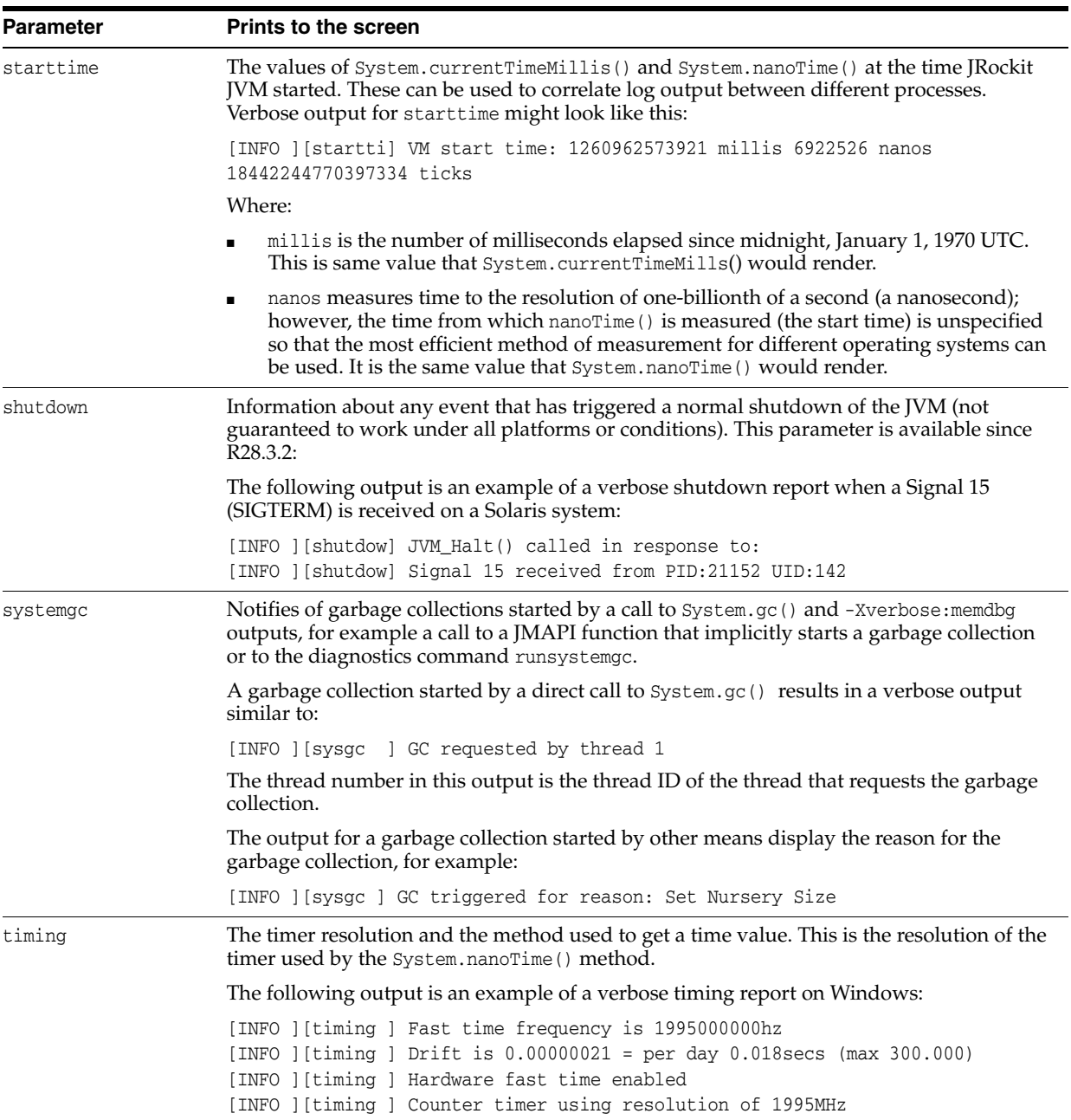

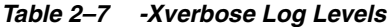

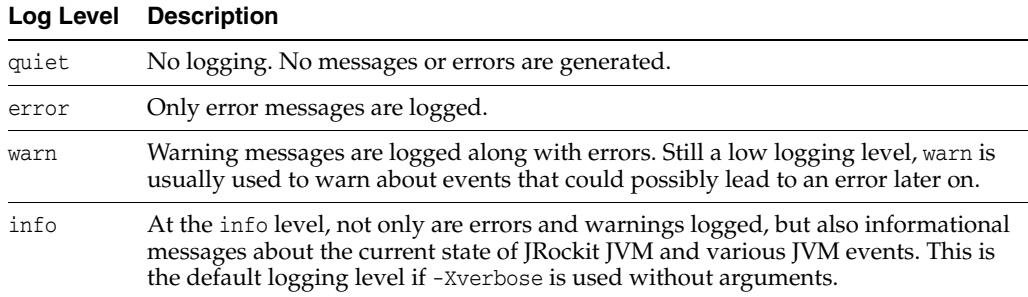

| Log Level | <b>Description</b>                                                                                                    |
|-----------|----------------------------------------------------------------------------------------------------|
| debug     | debug logs messages with detailed information of JRockit JVM's behavior.<br>Usually, debug provides too much information for day to day logging, but useful<br>for debugging.                                                                                         |
| trace     | trace provides very verbose logging. This level is used by modules where even<br>the debug level would be cluttered by the amount of information generated.<br>Typically, trace is used when up to ten or one hundred pages of text per minute<br>needs to be logged. |

*Table 2–7 (Cont.) -Xverbose Log Levels*

### **Example**

java -Xverbose:gcpause=debug *myClass*

Enables pause time sampling and information during a run and logs messages with detailed information of the JRockit JVM.

#### **Related Options**

-Xverbose must be set for the following options to work:

- [-Xverbosedecorations](#page-45-0)
- [-XverboseLog](#page-47-0)
- [-XverboseTimeStamp](#page-48-0)

### <span id="page-45-0"></span>**-Xverbosedecorations**

Decorations are additional information, usually system-related, that are used to enhance the meaningfulness of verbose output; for example, the name of the module in which the message originated or number of milliseconds elapsed since the current JRockit JVM session started. The -Xverbosedecorations option adds this information to the verbose output.

#### **Format**

-Xverbosedecorations=*decoration names*

**Note:** You can also use the diagnostic command verbosity with the argument decorations.

[Table 2–8](#page-45-1) lists the possible decorations.

<span id="page-45-2"></span><span id="page-45-1"></span>

| <b>Decoration</b> | <b>Description</b>                                                                                                    |
|-------------------|----------------------------------------------------------------------------------------------------|
| level             | Prints the logging level for the message.                                                                                                    |
| millis            | Prints the number of milliseconds elapsed since midnight, January 1, 1970<br>UTC. This is same value that would be generated by<br>System.currentTimeMills().                                                                                                    |
| millisstart       | Prints the number of milliseconds elapsed since JRockit JVM started.                                                                                                    |
| module            | Prints the module in which the message originated, same as the arguments to<br>-Xverbose.                                                                                                    |
| nanos             | Prints the same value that System, nanoTime () would render. "nanoTime"<br>measures time to the resolution of one-billionth of a second (a nanosecond);<br>however, the time from which nanoTime () is measured (the start time) is<br>unspecified so that the most efficient method of measurement for different<br>operating systems can be used. |
| nanosstart        | Prints the number of nanoseconds since JRockit JVM started.                                                                                                    |
| pid               | Prints the process ID.                                                                                                    |
| threadid          | Prints the index of the thread. This is the same value provided by idx in<br>thread dumps.                                                                                                    |
| timestamp         | Prints a human readable timestamp. This is the same value you would receive<br>if you used the -XverboseTimeStamp option.                                                                                                    |

*Table 2–8 Verbose Output Decorations*

#### **Example**

<span id="page-45-4"></span><span id="page-45-3"></span>java -Xverbose:gcpause **-Xverbosedecorations=timestamp**,module *myApp*

The output includes the following decorations:

- A readable *timestamp*.
- The name of the *module* in which the message originated.

#### **Default Values**

If you use -XverboseDecorations without specifying a decoration, the verbose output displays the [module,](#page-45-2) [timestamp](#page-45-3), and [pid](#page-45-4) (in that order); for example:

D:\jrockits\R28.0.0-617\_1.6.0\bin>java -Xverbose:load -Xverbosedecorations -cp L:\src\ HelloWorld [load ][Wed Sep 13 19:43:14 2006][00728] opened zip D:\jrockits\R28.0.0-617\_ 1.6.0\jre\lib\rt.jar

#### **Related Options**

-Xverbosedecorations can be used only if [-Xverbose](#page-35-0) is also set.

### <span id="page-47-0"></span>**-XverboseLog**

The -XverboseLog option sends messages (such as verbose output and error messages) from the Oracle JRockit JVM to the specified file instead of stderr.

#### **Format**

-Xverboselog:myFile.txt

When this command is used with a filename and extension (for example, myFile.txt), the JVM writes any logging information to the specified file.

#### **Example**

java -Xverbose:gcpause **-Xverboselog:verboseText.txt** *myApp*

Writes verbose logging information for the application with the main class myApp to a file named verboseText.txt.

#### **Related Options**

The -XverboseLog option works only when [-Xverbose](#page-35-0) is set.

#### **Exceptions**

The -XverboseLog option does not print to the screen.

## <span id="page-48-0"></span>**-XverboseTimeStamp**

The -XverboseTimeStamp option adds a timestamp to the verbose printout, which can be useful when logging events.

#### **Format**

-XverboseTimeStamp

You can force a timestamp to print out with other information generated by -Xverbose if you combine it with the command -XverboseTimeStamp.

#### **Example**

java -Xverbose **-XverboseTimeStamp** *myApp*

The printout generated by -XverboseTimeStamp precedes the information printed by [-Xverbose](#page-35-0), as follows:

L:\src>D:\jrockits\R28.0.0-617\_1.6.0\bin\java -Xverbose -XverboseTimeStamp HelloWorld [load ][Mon Sep 25 09:57:56 2006][00624] opened zip D:\jrockits\R28.0.0-617\_1.6.0\jre\lib\rt.jar

#### **Related Options**

The -XverboseTimeStamp option is only effective if verbose logging is enabled either by using [-Xverbose](#page-35-0) or by enabling it at run time.

### **-Xverify**

The -Xverify option sets the mode of the bytecode verifier. Bytecode verification ensures that class files are properly formed and meet the constraints listed in Verification of class Files in the The Java Virtual Machine Specification. Do not turn off verification as this reduces the protection provided by Java and could cause problems due to ill-formed class files.

#### <span id="page-49-0"></span>**Format**

-Xverify:*parameter*

Combine this option with one of the parameters described in [Table 2–9.](#page-49-0)

| <b>Parameter</b> | <b>Description</b>                                                                                                    |
|------------------|----------------------------------------------------------------------------------------------------|
| none             | Does not verify the bytecode.                                                                                                    |
|                  | <b>Note:</b> Use of -Xverify: none is not supported.                                                                                                 |
| remote           | Verifies those classes that are not loaded by the bootstrap class loader. This is the<br>default behavior if you do not specify the -Xverify option. |
| a11              | Verifies all classes.                                                                                                    |
|                  |                                                                                                    |

*Table 2–9 -Xverify Parameters*

#### **Default Value**

If you do not use -Xverify, by default, the JVM verifies only those classes that are not loaded by the bootstrap class loader (-Xverify:remote).

#### **Related Options**

[-XX:+|-FailOverToOldVerifier](#page-74-0)

# **-XX Command-Line Options** <sup>3</sup>

This chapter describes the -XX command-line options of Oracle JRockit JVM; these options are all prefixed by -XX.

To implement some of the options, specific system requirements must be met, otherwise, the particular option does not work. Oracle recommends that you use these options only if you have a thorough understanding of your system. Improper usage of these options can affect the stability or performance of your system.

**Note:** The -XX options are subject to change at any time.

In this chapter, all the -XX command-line options that you can use with the JRockit JVM are listed in the alphabetical order.

#### **Notes:**

- Command-line options are case sensitive unless explicitly stated. Most of the commands use the camel notation (for example, -XXgcThreads and -XXcompaction).
- Some command-line options use the HotSpot implementation format; that is, you must place the colon (:) between the -XX and the option name followed by a the necessary operator to indicate enabling (+) or disabling (-) the new hash function.
- If you do not add a unit with the values of options that specify memory size, you get the exact value; for example, 64 is considered as 64 bytes, not 64 megabytes or 64 kilobytes.

[-XXaggressive](#page-53-0)

- [-XX:AllocChunkSize](#page-54-0)
- [-XX:+|-CheckJNICalls](#page-55-0)
- -XX:+ | -CheckStacks
- [-XXcompaction](#page-57-0)
- [-XXcompactRatio \(deprecated\)](#page-61-0)
- [-XXcompactSetLimit \(deprecated\)](#page-62-0)
- [-XXcompactSetLimitPerObject \(deprecated\)](#page-63-0)
- [-XXcompressedRefs](#page-64-0)
- [-XX:+|-CrashOnOutOfMemoryError](#page-66-0)
- [-XX:+|-DisableAttachMechanism](#page-67-0)
- [-XXdumpFullState](#page-68-0)
- [-XXdumpSize](#page-69-0)
- [-XX:ExceptionTraceFilter](#page-70-0)
- [-XX:+|-ExitOnOutOfMemoryError](#page-71-0)
- [-XX:ExitOnOutOfMemoryErrorExitCode](#page-72-0)
- [-XXexternalCompactRatio \(deprecated\)](#page-73-0)
- [-XX:+|-FailOverToOldVerifier](#page-74-1)
- [-XX:+|-FlightRecorder](#page-75-0)
- [-XX:FlightRecorderOptions](#page-76-0)
- [-XX:+|-FlightRecordingDumpOnUnhandledException](#page-78-0)
- [-XX:FlightRecordingDumpPath](#page-79-0)
- [-XXfullSystemGC](#page-80-0)
- [-XXgcThreads](#page-81-0)
- [-XX:GCTimeRatio](#page-83-0)
- [-XX:GCTimePercentage](#page-82-0)
- [-XXgcTrigger](#page-84-0)
- [-XX:+|-HeapDiagnosticsOnOutOfMemoryError](#page-85-0)
- [-XX:HeapDiagnosticsPath](#page-86-0)
- [-XX:+|-HeapDumpOnCtrlBreak](#page-87-0)
- [-XX:+|-HeapDumpOnOutOfMemoryError](#page-88-0)
- [-XX:HeapDumpPath](#page-89-0)
- [-XX:HeapDumpSegmentSize](#page-90-0)
- [-XXheapParts \(deprecated\)](#page-91-0)
- [-XXinternalCompactRatio \(deprecated\)](#page-92-0)
- [-XX:+|-JavaDebug](#page-93-0)
- [-XXkeepAreaRatio](#page-94-0)
- [-XXlargeObjectLimit \(deprecated\)](#page-95-0)
- [-XX:MaxCodeMemory](#page-96-0)
- [-XX:MaxDirectMemorySize](#page-97-0)
- [-XX:MaximumNurseryPercentage](#page-98-0)
- [-XX:MaxLargePageSize](#page-99-0)
- [-XX:MaxRecvBufferSize](#page-100-0)
- [-XXminBlockSize \(deprecated\)](#page-101-0)
- [-XXnoSystemGC](#page-102-0)
- [-XX:OptThreads](#page-103-0)

[-XX:+|-RedoAllocPrefetch](#page-104-0)

[-XX:+|-ReserveCodeMemory](#page-105-0)

[-XX:SegmentedHeapDumpThreshold](#page-106-0)

[-XXsetGC \(deprecated\)](#page-107-0)

[-XX:StartFlightRecording](#page-109-0)

[-XX:+|-StrictFP](#page-108-0)

[-XXtlaSize](#page-110-0)

[-XX:TreeMapNodeSize](#page-112-0)

[-XX:+|-UseAdaptiveFatSpin](#page-113-0)

[-XX:+|-UseAllocPrefetch](#page-114-0)

[-XX:+|-UseCallProfiling](#page-115-0)

[-XX:+|-UseCfsAdaptedYield](#page-116-0)

[-XX:+|-UseClassGC](#page-117-0)

[-XX:+|-UseCPoolGC](#page-118-0)

[-XX:+|-UseFastTime](#page-119-0)

[-XX:+|-UseFatSpin](#page-120-0)

-XX:+ | -UseLargePagesFor[Heap | Code]

[-XX:+|-UseLazyUnlocking](#page-122-0)

[-XX:+|-UseLockProfiling](#page-123-0)

[-XX:+|-UseLowAddressForHeap](#page-124-0)

[-XX:+|-UseNewHashFunction](#page-125-0)

[-XX:+|-UseThreadPriorities](#page-126-0)

## <span id="page-53-0"></span>**-XXaggressive**

The -XXaggressive option is a collection of configurations that make the JVM perform at a high speed and reach a stable state as soon as possible. To achieve this goal, the JVM uses more internal resources at startup; however, it requires less adaptive optimization once the goal is reached.

What this option configures is subject to change between releases.

#### **Format**

-XXaggressive

#### **Example**

java -XXaggressive *myApp*

#### **Related Options**

The -XXaggressive option sets several things, which can be reset or changed by adding the explicit options on the command line after the -XXaggressive option.

## <span id="page-54-0"></span>**-XX:AllocChunkSize**

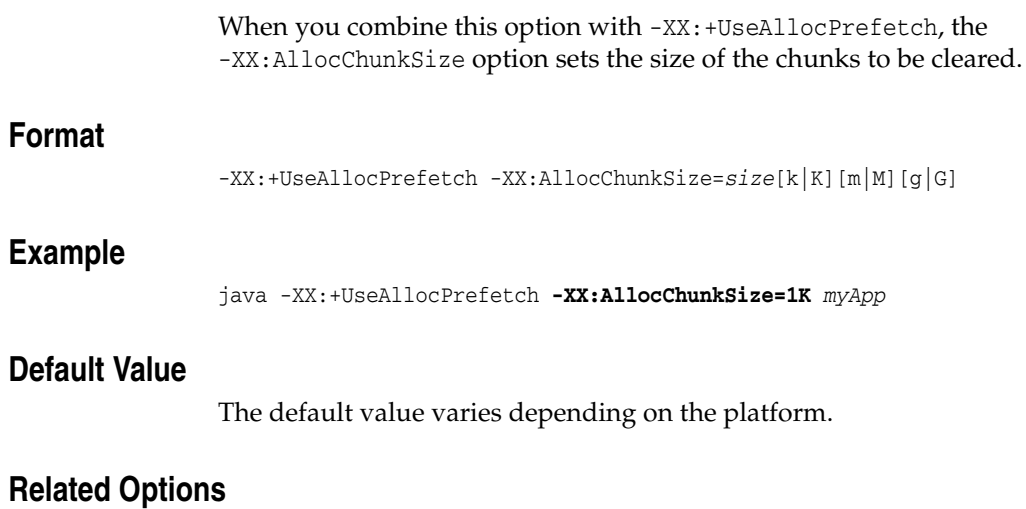

[-XX:+|-UseAllocPrefetch](#page-114-0)

### <span id="page-55-0"></span>**-XX:+|-CheckJNICalls**

If you enable this option at startup, the JRockit JVM verifies all arguments to JNI calls, and when it detects an illegal JNI call, the JVM terminates with an error message describing the transgression.

#### **Format**

-XX:+|-CheckJNICalls

#### **Example**

java -XX:+CheckJNICalls *myApp*

#### **Default**

Disabled

#### **Related Options**

-XX:+CheckJNICalls is equivalent to [-Xcheck:jni.](#page-15-0)

### <span id="page-56-0"></span>**-XX:+|-CheckStacks**

This option specifies whether the JVM should explicitly check for stack overflows on a JNI method entry.

#### **Format**

-XX:+|-CheckStacks

#### **Example**

java -XX:+CheckStacks *myApp*

#### **Default**

In JRockit versions R28.0.0 to R28.3.1, this option is disabled by default. In JRockit R28.3.2 and later versions, this option is enabled by default.

### <span id="page-57-0"></span>**-XXcompaction**

Compaction moves live objects closer together in the Java heap to create larger, contiguous free areas that can be used for allocation of large objects. When the JVM compacts the heap, all threads should be paused because the objects are being moved around. To reduce pause time, only a part of the heap is compacted.

#### <span id="page-57-1"></span>**Format**

-XXcompaction:*parameter1=value1[,parameter2=value2]*

[Table 3–1](#page-57-1) lists the parameters that you can specify for the -XXcompaction option.

| Parameter          | <b>Description</b>                                                                                                    | <b>Default Value</b>                                                                                                    |
|--------------------|----------------------------------------------------------------------------------------------------|----------------------------------------------------------------------------------------------------|
| abortable          | Specifies that the compactions are possible to<br>abort.                                                                                                    | If the garbage collection<br>type is deterministic or<br>pausetime, the default<br>value is true.<br>Otherwise, the default<br>value is false. |
|                    |                                                                                                    | <b>Note:</b> You cannot set<br>this option to false.                                                                                           |
| enable             | Enables compaction.                                                                                                    | true                                                                                                    |
|                    | When set to false, this option disables<br>compaction during garbage collection.<br>Disabling compaction can reduce garbage<br>collection pause times, but might also lead to<br>fragmentation in the Java heap and lower<br>the application throughput or cause an<br>out-of-memory error. | <b>Note:</b> The valid value<br>for this option is true.<br>When this option is set<br>to false, a warning is<br>printed.                      |
|                    | During every garbage collection, at least a<br>partial compaction is done.                                                                                                    |                                                                                                    |
|                    | If you prefer no compaction, you must use<br>this command at startup to disable<br>compaction, but compaction still occurs in<br>the following cases:                                                                                                    |                                                                                                    |
|                    | If you shrink the heap, compaction is<br>performed to move objects that reside<br>on the top of the heap.                                                                                                    |                                                                                                    |
|                    | When object allocations fail several<br>times due to fragmentation, compaction<br>occurs.                                                                                                    |                                                                                                    |
|                    | During a full garbage collection<br>triggered by an external API (such as<br>SystemGC, a diagnostic command, and<br>jrockit.vm.GC.runFullGc),compaction<br>occurs.                                                                                                    |                                                                                                    |
| externalPercentage | Sets the percent of the heap to compact<br>during external compaction.                                                                                                    | If the compaction is<br>abortable, the default                                                                                                 |
|                    | Note: The -XXcompaction: percentage<br>option sets values for both<br>-XXcompcation:internalPercentage and<br>-XXcompaction: externalPercentage.                                                                                                    | value is 0.78 percent of<br>the heap. Otherwise, the<br>default value is 6.25<br>percent of the heap.                                          |

*Table 3–1 Parameters for -XXcompaction*

| Parameter          | <b>Description</b>                                                                                                    | <b>Default Value</b>                                                                                                    |
|--------------------|----------------------------------------------------------------------------------------------------|----------------------------------------------------------------------------------------------------|
| full               | Causes full compaction at all times,<br>compacting the entire heap at each old<br>collection. Full compaction can increase the<br>application throughput by minimizing the<br>fragmentation of the heap but can also cause<br>extremely long garbage collection pauses<br>during the compaction.                                                                                                    | false                                                                                                    |
|                    | Example:                                                                                                    |                                                                                                    |
|                    | java -XXcompaction: full myApp                                                                                                    |                                                                                                    |
|                    | Enter this command at startup to force full<br>compaction. This is the only way to ensure<br>that full compaction occurs.                                                                                                    |                                                                                                    |
| heapParts          | Sets the number of heap parts for<br>compaction.                                                                                                    | 4096                                                                                                    |
| initialPercentage  | Sets the percent of the heap to compact<br>during internal compaction.                                                                                                    | If the compaction is<br>abortable, the default<br>value is 0.78 percent of<br>the heap. Otherwise, the<br>default value is 6.25<br>percent of the heap. |
| internalPercentage | Sets the number of heap parts to compact<br>during internal compaction.<br>Note: The -XXcompaction: percentage<br>option sets values for both<br>-XXcompcation:internalPercentage and<br>-XXcompaction:externalPercentage.                                                                                                    | If the compaction is<br>abortable, the default<br>value is 0.78 percent of<br>the heap. Otherwise, the<br>default value is 6.25<br>percent of the heap. |
| maxReferences      | Sets the maximum number of references to<br>objects in the compaction area. The JRockit<br>JVM compacts a small part of the Java heap<br>at each garbage collection. The references to<br>the objects in the compacted area are stored<br>in a compact set. When running<br>non-deterministic garbage collection, the<br>number of references to the compaction area<br>affects the compaction pause. This option<br>can be used to limit the compaction pauses. | If the garbage collection<br>type is pausetime or<br>deterministic, the<br>default value is 10200.<br>Otherwise, the value is<br>299900.                |
|                    | Example:                                                                                                    |                                                                                                    |
|                    | java -XXcompaction: maxReferences=10000<br>myApp                                                                                                    |                                                                                                    |
|                    | This command sets the compaction limit to<br>10,000 references to objects in the<br>compaction area.                                                                                                    |                                                                                                    |

*Table 3–1 (Cont.) Parameters for -XXcompaction*

| <b>Parameter</b>           | <b>Description</b>                                                                                                    | <b>Default Value</b>                                                       |
|----------------------------|----------------------------------------------------------------------------------------------------|----------------------------------------------------------------------------|
| maxReferencesPerOb<br>ject | Sets the maximum number of references to<br>any single object in the compaction area. If<br>the number of references to an object exceeds<br>this value, the object is not moved during the<br>compaction.                                                                                                    | 100                                                                        |
|                            | When an object is moved during<br>compaction, the references to that object<br>must be updated. Moving an object with a<br>lot of references to it is more costly than<br>moving an object with only a few references<br>to it.                                                                                                    |                                                                            |
|                            | Example:                                                                                                    |                                                                            |
|                            | java<br>-XXcompaction:maxReferencesPerObject=5<br>00 myApp                                                                                                    |                                                                            |
|                            | This command sets the compaction limit per<br>object to 500 references.                                                                                                    |                                                                            |
| percentage                 | Specifies the percent of the heap that the<br>garbage collector compacts at each garbage<br>collection.                                                                                                    | If the compaction is<br>abortable, the default<br>value is 0.78 percent of |
|                            | While the JVM is compacting the heap, all<br>threads that want to access objects need to<br>wait because the JVM is moving the objects<br>around. Consequently, only a part of the<br>heap is compacted to reduce pause time.                                                                                                    | the heap. Otherwise, the<br>default value is 6.25<br>percent of the heap.  |
|                            | In some cases, when the garbage collection<br>time is too long, consider reducing the<br>compaction area to reduce the pause times.<br>In some other cases, especially when you are<br>allocating very large arrays, consider<br>increasing the compaction area to reduce the<br>fragmentation on the heap and make the<br>allocation faster. |                                                                            |
|                            | Example:                                                                                                    |                                                                            |
|                            | java -XXcompaction:percentage=10 myApp                                                                                                    |                                                                            |
|                            | When this command is set in a 500 MB heap,<br>the garbage collector compacts 50 MB of the<br>heap at each old collection.                                                                                                    |                                                                            |
|                            | Note: The -XXcompaction: percentage<br>options sets values for both<br>-XXcompcation: internalPercentage and<br>-XXcompaction: externalPercentage.                                                                                                    |                                                                            |

*Table 3–1 (Cont.) Parameters for -XXcompaction*

### **Example**

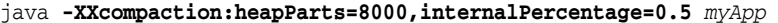

When you set this option on a 2 GB heap, it compacts 10 MB of the heap at each internal compaction.

### **Default**

Enabled

#### **Exceptions**

When using the -XXcompaction option, consider the following:

- Do not use parameters that conflict each other in the same -XXcompaction option:
	- **–** The percentage parameter conflicts with the internalPercentage and externalPercentage parameters.
	- **–** The full parameter conflicts with other percentage parameters such as percentage, initialPercentage, internalPercentage, and externalPercentage
	- **–** You cannot set the abortable parameter to false.
	- **–** When you set the enable parameter to false, a warning is printed
- Parameters that are specified later in the command line override parameters specified earlier.

## <span id="page-61-0"></span>**-XXcompactRatio (deprecated)**

The -XXcompactRatio option is deprecated in Oracle JRockit R28. The option works in R28, but Oracle recommends that you use -XXcompaction:percentage instead. For more information, see [-XXcompaction.](#page-57-0)

For more information about the format and usage of -XXcompactRatio, see the R27 documentation at: http://download.oracle.com/docs/cd/E13150\_01/jrockit\_ jvm/jrockit/jrdocs/refman/index.html.

## <span id="page-62-0"></span>**-XXcompactSetLimit (deprecated)**

The -XXcompactSetLimit option is deprecated in Oracle JRockit R28. The option works in R28, but Oracle recommends that you use -XXcompaction:maxReferences instead. For more information, see [-XXcompaction](#page-57-0).

For more information about the format and usage of -XXcompactSetLimit, see the R27 documentation at: http://download.oracle.com/docs/cd/E13150\_01/jrockit\_ jvm/jrockit/jrdocs/refman/index.html.

## <span id="page-63-0"></span>**-XXcompactSetLimitPerObject (deprecated)**

The -XXcompactSetLimitPerObject option is deprecated in Oracle JRockit R28. The option works in R28, but Oracle recommends that you use -XXcompaction:maxReferencesPerObject instead. For more information, see [-XXcompaction](#page-57-0).

For more information about the format and usage of -XXcompactSetLimitPerObject, see the R27 documentation at: http://download.oracle.com/docs/cd/E13150\_ 01/jrockit\_jvm/jrockit/jrdocs/refman/index.html.

### <span id="page-64-0"></span>**-XXcompressedRefs**

The -XXcompressedRefs option governs the use of compressed references, limiting all pointers stored on the heap to 32 bits. Compressed references use fewer Java heap resources and transport less data on the memory bus and improves the performance. This option also frees space on the heap.

**Note:** -XXcompressedRefs is equivalent to -XX:CompressedRefs.

#### <span id="page-64-1"></span>**Format**

-XXcompressedRefs:*parameter*=*value*

Use the command with one of the parameters listed in [Table 3–2](#page-64-1) to specify the behavior of compressed references.

| <b>Parameter</b>     | <b>Description</b>                                                                                                    |
|----------------------|----------------------------------------------------------------------------------------------------|
| enable=true false    | Enables or disables compressed references.                                                                               |
| $size=4GB 32GB 64GB$ | Specifies the size of compressed references. The default size varies<br>for different heap sizes as listed in Table 3-3. |

*Table 3–2 Parameters for -XXcompressedRefs*

#### **Examples**

java -Xgc:pausetime **-XXcompressedRefs:enable=true** *myApp*

java -Xgc:pausetime **-XXcompressedRefs:size=32GB** *myApp*

#### <span id="page-64-2"></span>**Default Values**

If -XXcompressedRefs is not specified, compressed references are enabled on all 64-bit machines as long as the heap size is less than  $4$  GB. When you use the [-Xmx](#page-27-0) option, the default values vary on the heap size as listed in [Table 3–3.](#page-64-2)

|                  | <b>Default Size of</b>       |
|------------------|------------------------------|
| <b>Heap Size</b> | <b>Compressed References</b> |

*Table 3–3 Default Size of Compressed References*

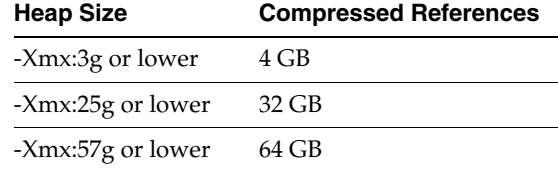

#### **Related Options**

Other command-line options are affected by -XXcompressedRefs as described here:

- **If you use this option with an initial heap size**  $(-Xmx)$  $(-Xmx)$  **that is too large, execution** will stop and an error message are generated.
- If you do not specify compressed references explicitly by using the -XXcompressedRefs option and you specify either an initial heap (-Xms) or a maximum heap (-Xmx) that is too large (more than 64 GB) for compressed references, compressed references will not be used. The JVM will not stop; it will run normally.

### **Exceptions**

If compressed references are not available on a given hardware platform or operating system, a warning is printed and execution stops.

### <span id="page-66-0"></span>**-XX:+|-CrashOnOutOfMemoryError**

If this option is enabled, when an out-of-memory error occurs, the JRockit JVM crashes and produces text and binary crash files.

**Note:** This option is new in R28.1. It does not work in R28.0.

Note that generation of crash files when the JVM crashes is enabled by default. For more information, see "About Crash Files" in the *Oracle JRockit Diagnostics and Troubleshooting Guide*.

#### **Format**

-XX:+|-CrashOnOutOfMemoryError

#### **Example**

java -XX:+CrashOnOutOfMemoryError

#### **Default**

Disabled

#### **Related Options**

-XX:+ExitOnOutOfMemoryError takes precedence over this option.

### <span id="page-67-0"></span>**-XX:+|-DisableAttachMechanism**

This option specifies whether tools (such as jrcmd and jconsole) are allowed to attach to the JRockit JVM.

**Format** -XX:+|-DisableAttachMechanism **Example** java -XX:+DisableAttachMechanism

**Default** 

Enabled

### <span id="page-68-0"></span>**-XXdumpFullState**

Usually when the JRockit JVM crashes, it saves out the state of the process (called a core dump). When you use -XXdumpFullState, the JVM saves all the process state including the heap. More disk space is used, but it makes much easier for you to use the core dump to find out what the problem was that caused the crash. This option saves a significant amount of information to disk.

#### **Format**

-XXdumpFullState

#### **Related Options**

-XXdumpFullState is equivalent to -XXdumpsize:large. For more information, see [-XXdumpSize.](#page-69-0)

### <span id="page-69-0"></span>**-XXdumpSize**

The -XXdumpSize option causes a dump file to be generated and allows you to specify the relative size of that file.

#### <span id="page-69-1"></span>**Format**

-XXdumpsize:*size*

Use the command with one of the parameters listed in [Table 3–4](#page-69-1) to specify the relative size of the dump file.

| <b>File Size</b> | <b>Description</b>                                                                                                    |
|------------------|----------------------------------------------------------------------------------------------------|
| none             | Does not generate a dump file.                                                                                                    |
| smal1            | On Windows, a small dump file is generated (on Linux a full core dump is<br>generated). A small dump only include the thread stacks including their traces<br>and very little else.). |
| normal           | Causes a normal dump to be generated on all platforms. This dump file includes<br>all memory except the java heap.                                                                    |
| large            | Includes everything that is in memory, including the Java heap. This option<br>makes - XXdumpSize equivalent to - XXdumpFullState.                                                    |

*Table 3–4 Parameters for -XXdumpsize*

## <span id="page-70-0"></span>**-XX:ExceptionTraceFilter**

Specify this option at startup to filter exception logging. JRockit JVM logs only those exceptions that match a type specified by this option.

#### **Format**

-XX:ExceptionTraceFilter=java.lang.Exception

Enter this command at startup to log exceptions of type java.lang.Exception class.

#### **Default Values**

Disabled

#### **Related Options**

None

### <span id="page-71-0"></span>**-XX:+|-ExitOnOutOfMemoryError**

When you enable this option, JRockit JVM exits on the first occurrence of an out-of-memory error. It can be used if you prefer restarting an instance of JRockit JVM rather than handling out of memory errors.

#### **Format**

-XX:+|-ExitOnOutOfMemoryError

Enter this command at startup to force JRockit JVM to exit on the first occurrence of an out of memory error.

#### **Default Values**

Disabled

#### **Related Options**

[-XX:ExitOnOutOfMemoryErrorExitCode](#page-72-0)
# **-XX:ExitOnOutOfMemoryErrorExitCode**

This option specifies the exit code for termination of the JVM process when an out-of-memory error occurs.

## **Format**

-XX:ExitOnOutOfMemoryErrorExitCode=*value*

### **Default Value**

51

## **Related Options**

This option works with the [-XX:+|-ExitOnOutOfMemoryError](#page-71-0) option

## **-XXexternalCompactRatio (deprecated)**

The -XXexternalCompactRatio option is deprecated in Oracle JRockit R28. The option works in R28, but Oracle recommends that you use -XXcompaction:externalPercentage instead. For more information, see [-XXcompaction](#page-57-0).

For more information about the format and usage of -XXexternalCompactRatio, see the R27 documentation at: http://download.oracle.com/docs/cd/E13150\_ 01/jrockit\_jvm/jrockit/jrdocs/refman/index.html.

# **-XX:+|-FailOverToOldVerifier**

This option specifies whether a failover happens to the old verifier when the new type checker fails.

## **Format**

**-XX:+|-FailOverToOldVerifier**

### **Default**

Enabled

## <span id="page-75-0"></span>**-XX:+|-FlightRecorder**

This option enables or disables the JRockit Flight Recorder. If JRockit Flight Recorder was disabled at application startup, you cannot enable it at run time.

### **Format**

**-XX:-FlightRecorder**

#### **Default**

This option is enabled, but there are no recordings running by default. Use the [-XX:FlightRecorderOptions](#page-76-0) to specify options and to start a recording.

# <span id="page-76-0"></span>**-XX:FlightRecorderOptions**

This option enables or disables the JRockit Flight Recorder arguments. It is used only when the JRockit Flight Recorder is enabled.

## <span id="page-76-1"></span>**Format**

**-XX:FlightRecorderOptions=***parameter1=value[,parameter2=value]*

Table 3-5 lists the parameters for -XX: FlightRecorderOptions.

| Parameter                   | <b>Description</b>                                                                                                    | <b>Default Value</b> |
|-----------------------------|----------------------------------------------------------------------------------------------------|----------------------|
| defaultrecording=true false | Specifies whether the background<br>recording is enabled or disabled.                                                                                                    | false                |
| disk=true false             | Specifies whether JRockit Flight<br>Recorder should write the continuous<br>recording to a disk.                                                                                                    | false                |
| dumponexit=true false       | This parameter is new in R28.1. It does<br>not work in R28.0.                                                                                                    | false                |
|                             | Specifies whether a dump of Flight<br>Recording data should be generated<br>when the JVM terminates in a controlled<br>manner.                                                                                                    |                      |
|                             | The dump file is written to the location<br>defined by the dumponexitpath<br>parameter.                                                                                                    |                      |
| dumponexitpath=path         | This parameter is new in R28.1. It does<br>not work in R28.0.                                                                                                    |                      |
|                             | Specifies the path and name of the dump<br>file (containing Flight Recorder data),<br>which is created (if dumponexit=true)<br>when the JVM exits in a controlled<br>manner.                                                                                                    |                      |
|                             | If the specified path is a directory, the<br>JVM assigns a filename that shows the<br>creation date and time. If the specified<br>path includes a filename and if that file<br>that already exists, the JVM creates a<br>new file by appending the date- and<br>time-stamp to the specified filename. |                      |
| globalbuffersize=size       | Specifies the total amount of primary<br>memory used for data retention.                                                                                                    | 10 MB                |
| $maxage = time$             | Specifies the maximum age of disk data<br>for default recording.                                                                                                    | 15 minutes           |
|                             | This option is valid only when the<br>parameter disk is set as true.                                                                                                    |                      |
| maxchunksize=size           | Specifies the maximum size, in<br>megabytes, of the data chunks in a<br>recording.                                                                                                    | 12 MB                |

*Table 3–5 Parameters for -XX:FlightRecorderOptions*

| <b>Parameter</b>         | <b>Description</b>                                                                                                    | <b>Default Value</b>                                             |
|--------------------------|----------------------------------------------------------------------------------------------------|------------------------------------------------------------------|
| $maxsize = size$         | Specifies the maximum size of disk data<br>for default recording.                                                                                                    | Unbound                                                          |
|                          | This option is valid only when the<br>parameter disk is set as true.                                                                                                    |                                                                  |
| repository=file_location | Specifies the repository (a directory) for<br>temporary disk storage.                                                                                                    | The default<br>location is the<br>system temporary<br>directory. |
| settings=file_location   | Specifies the name and location for the<br>event settings $(.jfs)$ file. You can set this<br>option multiple times.                                                                                                    | jre/lib/jfr/defa<br>ult.jfs                                      |
|                          | For more information about the event<br>settings file, see "Events" in Oracle JRockit<br>Flight Recorder Run Time Guide.                                                                                                    |                                                                  |
| threadbuffersize=size    | Specifies the per-thread local buffer size.<br>Higher values for this parameter allow<br>more data gathering without contention<br>to flush it to the global storage. It can<br>increase application footprint in a<br>thread-rich environment. | 5 KB                                                             |
|                          | For more information about buffers, see<br>"JFR Buffers" in Oracle JRockit Flight<br>Recorder Run Time Guide.                                                                                                    |                                                                  |

*Table 3–5 (Cont.) Parameters for -XX:FlightRecorderOptions*

## **Example**

java -XX:+FlightRecorder -XX:FlightRecorderOptions=disk=true,maxchunksize=10M *MyApp*

## **Related Options**

This option works only when the [-XX:+|-FlightRecorder](#page-75-0) option is enabled.

# <span id="page-78-0"></span>**-XX:+|-FlightRecordingDumpOnUnhandledException**

This option, when enabled, generates a Flight Recording dump when a thread is terminated due to an unhandled exception. The dump file is written to the location defined by the [-XX:FlightRecordingDumpPath](#page-79-0) option.

### **Format**

**-XX:+|-FlightRecordingDumpOnUnhandledException**

## **Example**

java **-XX:+FlightRecordingDumpOnUnhandledException** myApp

#### **Default**

Disabled

## **Related Option**

[-XX:FlightRecordingDumpPath](#page-79-0)

## <span id="page-79-0"></span>**-XX:FlightRecordingDumpPath**

This option specifies the path and name of the dump file (containing Flight Recorder data), which is created (if the -XX:+ | -FlightRecordingDumpOnUnhandledException is enabled) when a thread is terminated due to an unhandled exception.

#### **Format**

**-XX:FlightRecordingDumpPath**=*path*

### **Example**

java **-XX:+FlightRecordingDumpOnUnhandledException -XX:FlightRecordingDumpPath**=D:\myapp\jfr

#### **Default Value**

The default Flight Recording dump file is present in the working directory as jrockit\_ *pid*\_*thread\_id*.jfr (where *pid* represents the JRockit process identifier and *thread\_ id* represents the thread for which the unhandled exception is thrown).

#### **Related Options**

[-XX:+|-FlightRecordingDumpOnUnhandledException](#page-78-0)

## <span id="page-80-0"></span>**-XXfullSystemGC**

The -XXfullSystemGC option causes the garbage collector to do a full garbage collection every time System.gc() is called. Full garbage collection includes old space collection and the elimination of soft references. Use this option when you want the garbage collector to do maximum garbage collecting every time you explicitly invoke a garbage collection from Java.

This option is useful when the default garbage collector does not free enough memory; however, using it can cause longer garbage collection pauses.

#### **Format**

#### **-XXfullSystemGC**

When you use this option, if an old space collection is already running when System.gc() is called, it will first wait for it to finish and then trigger a new old space collection. The -XXfullSystemGC option frees all softly referenced objects.

#### **Exceptions**

You cannot use -XXfullSystemGC together with [-XXnoSystemGC](#page-102-0).

## **-XXgcThreads**

This option specifies how many garbage collection threads the garbage collector will use. This applies both to parallel nursery and parallel old space collectors as well as the concurrent and deterministic collector.

### **Format**

**-XXgcthreads:***parameter1=value1,parameter2=value2,...*

Use the command with one of the parameters listed in [Table 3–6](#page-81-0) to specify the number of threads used by the garbage collector.

**Note:** If you specify a number instead of the *parameter*, that number determines the number of garbage collection threads used for garbage collection during parallel phases. This is equivalent to using the parameter all=*number*.

Example:

java -XXgcThreads:4 myApp

<span id="page-81-0"></span>*Table 3–6 Parameters for -XXgcThreads*

| <b>Parameter</b>      | <b>Description</b>                                                                                                    |
|-----------------------|----------------------------------------------------------------------------------------------------|
| all=number of threads | Specifies the same number of garbage collection threads for all<br>garbage collectors (young, concurrent, and parallel).                                |
| yc=number of threads  | Specifies the number of garbage collection threads that the young<br>collector uses in parallel.                                                        |
|                       | con=number of threads Specifies the number of garbage collection threads that the old<br>collector uses in parallel during concurrent phases.           |
|                       | par=number of threads Specifies the number of garbage collection threads that the old<br>collector uses in parallel during the stopped (paused) phases. |

### **Example**

java **-XXgcThreads**:yc=4,con=2,par=4

### **Default Values**

By default, these values are based on the number of cores and hardware threads on the machine.

# <span id="page-82-0"></span>**-XX:GCTimePercentage**

The -XX:GCTimePercentage option determines the percent of time spent in garbage collection of total run time.

### **Format**

-XX:GCTimePercentage=nn

*nn* is the time spent in garbage collection.

-XX:GCTimePercentage can be used as an alternative to -XX:GCTimeRatio.

## **Example**

java -XX:GCTimePercentage=5 *myApp* 

When you set -XX: GCTimePercentage to 5, five percent of the total time is spent in garbage collection; it is equivalent to -XX:GCTimeRatio=19.

### **Default Value**

5 percent

## **Related Options**

[-XX:GCTimeRatio](#page-83-0)

## <span id="page-83-0"></span>**-XX:GCTimeRatio**

The -XX:GCTimeRatio option specifies the ratio of the time spent outside the garbage collection (for example, the time spent for application execution) to the time spent in the garbage collection.

### **Format**

-XX:GCTimeRatio=*nn*

*nn* is a number that specifies the ratio of the time spent (as number of times).

#### **Example**

java -XX:GCTimeRatio=50 *myApp*

### **Default Value**

The default value is 19, which means that the time outside the garbage collection is 19 times the time spent in garbage collection.

### **Related Options**

[-XX:GCTimePercentage](#page-82-0)

## **-XXgcTrigger**

This option determines how much free memory should remain on the heap when a concurrent garbage collection starts. If the heap becomes full during the concurrent garbage collection, the Java application cannot allocate more memory until the garbage collection frees some heap space, which might cause the application to pause. While the trigger value will tune itself in run time to prevent the heap from becoming too full, this automatic tuning might take too long. Instead, you can use -XXgcTrigger to set from the start a garbage collection trigger value more appropriate to your application.

If the heap becomes full during the concurrent mark phase, the sweep phase will revert to parallel sweep. If this happens frequently and the garbage collection trigger does not increase automatically to prevent this, use -XXgcTrigger to manually increase the garbage collection trigger.

#### **Format**

-XXgcTrigger=nn

where *nn* is the amount of free heap, as a percent of the heap, available when a garbage collections triggered. Note that the young space is not considered as part of the free heap.

### **Example**

java -XXgcTrigger=50 *myApp* 

With this option set, JRockit JVM will trigger a garbage collection when 50% of the heap. For example, about 512 MB on a 1 GB heap or less remains free. The current value of the garbage collection trigger will appear in the -Xverbose:memdbg outputs whenever the trigger changes.

### **Default Values**

If -XXgcTrigger is not specified, the system tries to automatically find a good percentage value. If -XXgcTrigger=*nn* is specified, it is used instead and no automatic process is involved.

### **Exceptions**

The garbage collector ignores the -XXgcTrigger value when it runs both parallel mark and parallel sweep, for example if you specify -Xgc:singlepar or -Xgc:genpar on the command line.

# <span id="page-85-0"></span>**-XX:+|-HeapDiagnosticsOnOutOfMemoryError**

This option specifies whether the JVM should print Java heap diagnostics when an out-of-memory error occurs. The dump file is written to the location defined by the [-XX:HeapDumpPath](#page-89-0) option.

### **Format**

**-XX:+|-HeapDiagnosticsOnOutOfMemoryError**

## **Example**

java **-XX:+HeapDiagnosticsOnOutOfMemoryError -XX:HeapDiagnosticsPath**=D:\myapp\diag\_ dumps myApp

## **-XX:HeapDiagnosticsPath**

This option specifies the path and file name of the dump file if you have enabled the [-XX:+|-HeapDiagnosticsOnOutOfMemoryError](#page-85-0) option.

### **Format**

**-XX:HeapDiagnosticsPath**=*path*

#### **Example**

java **-XX:+HeapDiagnosticsOnOutOfMemoryError -XX:HeapDumpPath**=D:\myApp\diag\_dumps myApp

#### **Default Value**

The default name of the dump file is jrockit\_*pid*.oomdiag, and the default path is the working directory.

## **Related Options**

This option works with the [-XX:+|-HeapDiagnosticsOnOutOfMemoryError](#page-85-0) option.

## <span id="page-87-0"></span>**-XX:+|-HeapDumpOnCtrlBreak**

The -XX:HeapDumpOnCtrlBreak option adds the hprofdump diagnostic command to the list of commands that run automatically when the Ctrl-break keys are pressed (similar to the print\_threads diagnostic command). The HPROF dump file is written to the location defined by the [-XX:HeapDumpPath](#page-89-0) option.

#### **Format**

**-XX:+HeapDumpOnCtrlBreak**

## **Example**

java **-XX:+HeapDumpOnCtrlBreak** myApp

# <span id="page-88-0"></span>**-XX:+|-HeapDumpOnOutOfMemoryError**

If you enable the -XX:+|-HeapDumpOnOutOfMemoryError option, the JRockit JVM dumps the Java heap in HPROF binary format (*.hprof* file) when an out-of-memory error occurs.

## **Format**

-XX+|-HeapDumpOnOutOfMemoryError

## **Example**

java -XX:+HeapDumpOnOutOfMemoryError *myApp*

### **Default**

Disabled

## **Related Options**

[-XX:HeapDumpPath](#page-89-0)

## <span id="page-89-0"></span>**-XX:HeapDumpPath**

The -XX:HeapDumpPath option specifies the path and file name of the HPROF dump file if you have used -XX:+HeapDumpOnOutOfMemoryError option.

#### **Format**

**-XX:HeapDumpPath**=*path\_of\_the\_dump\_file*

## **Example**

java **-XX:+HeapDumpOnOutOfMemory -XX:HeapDumpPath**=D:\myApp\hprof-dumps myApp

## **Default Value**

The default name of the binary dump file is jrockit\_*pid*.hprof, where *pid* represents the JRockit process identifier, and the default path is the working directory.

## **Related Options**

This option works with the -XX:+ | -HeapDumpOnOutOfMemoryError and [-XX:+|-HeapDumpOnCtrlBreak](#page-87-0) options.

# **-XX:HeapDumpSegmentSize**

The -XX:HeapDumpSegmentSize option specifies an appropriate segment size when generating a segmented HPROF heap dump.

## **Format**

-XX:HeapDumpSegmentSize=*size[k|K][m|M][g|G]*

## **Example**

java -XX:+HeapDumpOnOutOfMemory -XX:HeapDumpSegmentSize=512M *myApp*

### **Default Values**

1 GB

## **Related Options**

No segments are generated unless heap size is larger than the value specified by the [-XX:SegmentedHeapDumpThreshold](#page-106-0) option.

## **-XXheapParts (deprecated)**

The -XXheapParts option is deprecated in Oracle JRockit R28. The option works in R28, but Oracle recommends that you use -XXcompaction:heapParts instead. For more information, see [-XXcompaction.](#page-57-0)

For more information about the format and usage of -XXheapParts, see the R27 documentation at: http://download.oracle.com/docs/cd/E13150\_01/jrockit\_ jvm/jrockit/jrdocs/refman/index.html.

# **-XXinternalCompactRatio (deprecated)**

The -XXinternalCompactRatio option is deprecated in Oracle JRockit R28. The option works in R28, but Oracle recommends that you use

-XXcompaction:internalPercentage instead. For more information, see [-XXcompaction](#page-57-0).

For more information about the format and usage of -XXinternalCompactRatio, see the R27 documentation at: http://download.oracle.com/docs/cd/E13150\_ 01/jrockit\_jvm/jrockit/jrdocs/refman/index.html.

## **-XX:+|-JavaDebug**

The -XX:+|-JavaDebug option enables or disables the debugging capabilities that the JVM Tools Interface (JVMTI) uses. JVMTI is a low-level debugging interface used by debuggers and profiling tools, to inspect the state and control the execution of applications running in the JVM.

Note that the subset of JVMTI that is most typically used by profilers is always enabled. However, the functionality used by debuggers to be able to step through the code and set break points has some overhead associated with it and is not always enabled. To enable this functionality, use the -XX: +JavaDebug option.

**Caution:** Do not use the -XX: +JavaDebug option in the production environment, because, when running with the -XX:+JavaDebug option, the JVM does not run at full speed.

#### **Format**

```
-XX:+|-JavaDebug
```
### **Example**

java -XX:+JavaDebug -agentlib:jdwp=transport=dt\_socket,server=y,suspend=n *myApp*

For more information about the -agentlib option, see the Java documentation at the following locations:

Java SE 6.0

http://java.sun.com/javase/6/docs/technotes/guides/jpda/conninv.html#In vocation

■ J2SE 5.0

http://java.sun.com/j2se/1.5.0/docs/guide/jpda/conninv.html#Invocation

#### **Default**

Disabled

### **Related Options**

This option is equivalent to the [-Xdebug](#page-16-0) option.

## **-XXkeepAreaRatio**

The -XXkeepAreaRatio option sets the size of the keep area within the nursery as a percent of the nursery. The keep area prevents newly allocated objects from being promoted to old space too early.

### **Format**

-XXkeepAreaRatio:*<percentage>*

## **Example**

java **-XXkeepAreaRatio:10** *myApp*

Sets the keep area size to 10% of the nursery size.

#### **Default Value**

By default, the keep area is 25% of the nursery size. The keep area should not exceed 50% of the nursery size.

## **Exceptions**

The keep area ratio is only valid when the garbage collector is generational.

## **-XXlargeObjectLimit (deprecated)**

The -XXlargeObjectLimit option is deprecated in Oracle JRockit R28. The option works in R28, but Oracle recommends that you use -XXtlaSize:wasteLimit instead. For more information, see [-XXtlaSize.](#page-110-0)

For more information about the format and usage of -XXlargeObjectLimit, see the R27 documentation at: http://download.oracle.com/docs/cd/E13150\_01/jrockit\_ jvm/jrockit/jrdocs/refman/index.html.

## **-XX:MaxCodeMemory**

The -XX:MaxCodeMemory option specifies the maximum memory used for generated code.

### **Format**

**-XX:MaxCodeMemory=***size*[g|G|m|M|k|K]

## **Example**

java -XX:MaxCodeMemory=2g *myApp*

### **Default Values**

On Windows IA32, Linux IA32, Windows x86\_64, and Linux x86\_64, the default value is unbounded. If the -XX:+ReserveCodeMemory option is specified on these platforms, the default maximum code memory is as follows:

- When you use -XX: +UseLargePagesForCode: 64 MB
- When you use -XX: -UseLargePagesForCode: 1024 MB

On Solaris SPARC the default maximum code memory is 256 MB.

## **Related Options**

[-XX:+|-ReserveCodeMemory](#page-105-0)

-XX:+ | -UseLargePagesFor[Heap | Code]

# **-XX:MaxDirectMemorySize**

This option specifies the maximum total size of java.nio (New I/O package) direct buffer allocations.

### **Format**

**-XX:MaxDirectMemorySize=***size*[g|G|m|M|k|K]

## **Example**

java -XX:MaxDirectMemorySize=2g *myApp*

## **Default Value**

The default value is zero, which means the maximum direct memory is unbounded.

# **-XX:MaximumNurseryPercentage**

The -XX:MaximumNurseryPercentage option allows you to set an upper nursery size limit that is relative to the free heap space available after the latest old collection. You must specify the limit as a percentage value of the available free heap size.

### **Format**

-XX:MaximumNurseryPercentage=*<value>* [1-95]

If you try to set the upper nursery size limit to a value lower than 1 or higher than 95, an error message is displayed.

#### **Example**

java **-XX:MaximumNurseryPercentage=80** *myApp*

#### **Default Value**

95 percent

## **Exceptions**

This option has no effect unless a generational garbage collector is being used.

# **-XX:MaxLargePageSize**

This option specifies the maximum size for large pages.

### **Format**

**-XX:MaxLargePageSize=***size*[g|G|m|M|k|K]

## **Example**

java -XX:MaxLargePageSize=2g *myApp*

### **Default Value**

The default value is zero in JRockit versions R28.0.0 to R28.2.2. This means that this value is specified by the operating system.

For JRockit versions R28.2.3 and later, the default value is 256 MB.

## **Related Options**

The option is valid only if [-XlargePages](#page-21-0) or -XX:+ | -UseLargePagesFor[Heap | Code] is specified.

## **-XX:MaxRecvBufferSize**

This option specifies the maximum size of the receive buffer when reading from network sockets.

This option is applicable only to Windows.

**Note:** This option is new in R28.1. It does not work in R28.0.

If you set this option to 0, the receive buffer size is unlimited, which is the behavior in R28.0.

## **Format**

**-XX:MaxRecvBufferSize=***size*[g|G|m|M|k|K]

### **Example**

java -XX:MaxRecvBufferSize=32k *myApp*

#### **Default Value**

64k

# **-XXminBlockSize (deprecated)**

The -XXminBlockSize option is deprecated in Oracle JRockit R28. The option works in R28, but Oracle recommends that you use -XXtlaSize:min instead. For more information, see [-XXtlaSize.](#page-110-0)

For more information about the format and usage of -XXminBlockSize, see the R27 documentation at: http://download.oracle.com/docs/cd/E13150\_01/jrockit\_ jvm/jrockit/jrdocs/refman/index.html.

## <span id="page-102-0"></span>**-XXnoSystemGC**

The -XXnoSystemGC option prevents a call to the System.gc() method from starting a garbage collection. For more information about the System.gc() method, see the specification for the java.lang.System at the following locations:

Java SE 6.0

http://java.sun.com/javase/6/docs/api/java/lang/System.html

■ **J2SE 5.0** 

http://java.sun.com/j2se/1.5.0/docs/api/java/lang/System.html

If your application uses  $System.get()$  and you want to the garbage collector itself to decide when to run the collection, you should use this option. This option is useful in some debugging situations and can also enhance performance as it prevents unnecessary garbage collection from happening.

#### **Format**

-XXnoSystemGC

Enter the command in the above format at startup. This option can cause longer garbage collection pauses in some cases, but generally, it makes the application perform better.

#### **Exceptions**

You cannot use -XXnoSystemGC together with [-XXfullSystemGC.](#page-80-0)

## **-XX:OptThreads**

The -XX:OptThreads option specifies the number of threads the JVM uses for the optimization of Java methods. The optimization of Java methods runs in the background.

#### **Format**

-XX:OptThreads=nn

### **Example**

java -Xgc:pausetime **-XX:OptThreads=3** *myApp*

Directs the compiler to use three threads for optimization tasks.

#### **Default Value**

By default, one thread is used for the optimization of Java methods.

## **-XX:+|-RedoAllocPrefetch**

With this option, an additional chunk (that is, two chunks subsequent) is fetched whenever a new chunk is used.

> **Note:** To get the full benefit from this feature on Intel Xeon servers, Oracle recommends that you disable hardware prefetching in the BIOS of the computer.

### **Format**

-XX:+RedoAllocPrefetch

#### **Example**

java -XX:+UseAllocPrefetch -XX:+RedoAllocPrefetch *myApp*

#### **Default**

Enabled

## **Exceptions**

This option will not work unless [-XX:+|-UseAllocPrefetch](#page-114-0) is set.

## <span id="page-105-0"></span>**-XX:+|-ReserveCodeMemory**

When this option is enabled, the JVM reserves the memory for generated code at startup.

#### **Format**

-XX:+ReserveCodeMemory

### **Example**

java -XX:+ReserveCodeMemory *myApp*

## **Default**

This option is enabled by default on Solaris SPARC, Windows x86\_64, and Linux x86\_ 64 platforms. The default value depends on the -XX:+|-UseLargePagesForCode option as follows:

- When you use -XX: +UseLargePagesForCode: 64 MB
- When you use -XX: -UseLargePagesForCode: 1024 MB

On Solaris SPARC the default code memory is 256 MB.

## **Related Option**

-XX:+ | -UseLargePagesFor[Heap | Code]

## <span id="page-106-0"></span>**-XX:SegmentedHeapDumpThreshold**

The -XX:SegmentedHeapDumpThreshold option generates a segmented heap dump (.hprof file, 1.0.2 format) when the heap usage is larger than the specified size.

The segmented hprof dump format is required to correctly generate heap dumps containing more than 4 GB of data. If the value of -XX: SegmentedHeapDumpThreshold option is set more than 4 GB, heap dumps may not be generated correctly.

## **Format**

-XX:SegmentedHeapDumpThreshold=*size*

## **Example**

java -XX:SegmentedHeapDumpThreshold=512M *myApp*

## **Default Value**

2 GB

## **Related Options**

This option can be used with -XX:+ | -HeapDumpOnOutOfMemoryError.

# **-XXsetGC (deprecated)**

The -XXsetGC option is deprecated in Oracle JRockit R28. The option works in R28, but Oracle recommends that you use -Xgc instead. For more information, see [-Xgc.](#page-17-0)

For more information about the format and usage of -XXsetGC, see the R27 release documentation at: http://download.oracle.com/docs/cd/E13150\_01/jrockit\_ jvm/jrockit/jrdocs/refman/index.html.
# **-XX:+|-StrictFP**

When you enable this option, JRockit JVM enables strict floating point arithmetics globally for all methods in all classes. The JVM also calculates with more precision, and with a greater range of values than the Java specification requires. When you use this option, the compiler generates code that adheres strictly to the Java specification to ensure identical results on all platforms. When you do not use this option, the JVM does not enforce floating point values.

This option is similar to the Java keyword strictfp; however, that keyword applies at the class level whereas -XX:+|-StrictFP applies globally. For more details about the strictfp keyword, see the Java Language Specification at:

http://java.sun.com/docs/books/jls/

#### **Format**

-XX:+StrictFP

#### **Default Values**

Disabled

#### **Related Options**

This option is equivalent to [-XstrictFP.](#page-34-0)

# **-XX:StartFlightRecording**

Specify this option at startup to start a Flight Recorder recording for an application that runs on JRockit JVM. This option is equivalent to the start\_flightrecording diagnostic command that starts the Flight Recorder at run time. For more information, see *Oracle JRockit JDK Tools*.

#### <span id="page-109-0"></span>**Format**

#### **-XX:StartFlightRecording=***parameter1=value1[,parameter2=value2]*

Use -XX:StartFlightRecording with the parameters listed in [Table 3–7.](#page-109-0)

| <b>Parameter</b>                | <b>Description</b>                                                                                                    | <b>Default Value</b>                                        |
|---------------------------------|----------------------------------------------------------------------------------------------------|-------------------------------------------------------------|
| compress=true   false           | Specifies whether to compress the Flight<br>Recorder recording log file (the .jfr file)<br>on the disk using the gzip file<br>compression utility. This parameter is<br>valid only if the filename option is<br>specified. | false                                                       |
| defaultrecording=true f<br>alse | Specifies whether the recording is<br>continuous or it runs for a limited time.                                                                                                    | false                                                       |
| delay=time                      | Specifies the time to elapse during run<br>time before starting the recording.                                                                                                    | $\theta$                                                    |
| $duration = time$               | Specifies the time for the recording.                                                                                                    | Unlimited                                                   |
| filename=name                   | Specifies the name of the Flight Recorder<br>None<br>recording log file (the .jfr file).                                                                                                    |                                                             |
| name=identifier                 | Specifies an identifier for the Flight<br>Recorder recording.                                                                                                    | Recording $x$ (for<br>example, Recording 1,<br>Recording 2) |
| $maxage = time$                 | Specifies the maximum age of disk data<br>for default recording.                                                                                                    | 15 minutes                                                  |
| $maxsize = size$                | Specifies the maximum disk space for a<br>recording. This parameter is valid only<br>for the size-bound recordings.                                                                                                    | Unbound                                                     |
| settings=eventfile              | Specifies the event setting file to use for<br>the recording. You can use this<br>parameter multiple times in one<br>command.                                                                                              | jre/lib/jfr/default<br>.jfs                                 |

*Table 3–7 Parameters for -XX:StartFlightRecording*

#### **Example**

java -XX:+FlightRecorder -XX:FlightRecorderOptions=disk=true,maxchunksize=10M -XX:StartFlightRecording=filename=test.jfr *myApp*

## **-XXtlaSize**

The -XXtlaSize option sets the thread-local area size.

To increase performance JRockit JVM uses thread-local areas (TLA) for object allocation. This option can be used to tune the size of the thread-local areas, which can affect performance.

#### <span id="page-110-0"></span>**Format**

**-XXtlaSize:***parameter=size*[k|K][m|M][g|G]

[Table 3–8](#page-110-0) lists the *parameter*s.

*Table 3–8 -XXtlaSize Parameters*

| <b>Parameter</b>    | <b>Description</b>                                                                                                    |  |
|---------------------|----------------------------------------------------------------------------------------------------|--|
| $min = size$        | Sets the minimum size of a TLA.                                                                                                    |  |
| $preferred-size$    | Sets the preferred size of a TLA. The system will try to get TLAs of<br>this size if possible, but will accept TLAs down to the minimum size,<br>if that's what's available. Occasionally, a TLA can get larger than the<br>preferred size, too. The preferred size must not be lower than the<br>minimum size. |  |
| $wastelimit = size$ | Sets the waste limit for TLAs. This is the maximum amount of free<br>memory that a TLA is allowed to have when a thread requires a new<br>TLA.                                                                                                    |  |

There are no upper or lower limits to -XXtlaSize.

Use this option with caution, as changing the thread-local area size can have severe impact on the performance.

Specify *size* in bytes, using the normal k,M,G suffixes.

**Note:** The old style for setting TLA size (that is, -XXtlasize=256k) is supported but has been deprecated. If you use the old style, JRockit JVM interprets the option as if the preferred parameter was used; so -XXtlasize=256k would be interpreted as -XXtlasize:preferred=256k.

#### **Example**

-XXtlasize:min=2k,preferred=16k

#### **Default Value**

The default value for both the minimum size and the waste limit is 2 KB. The waste limit cannot be set to a larger value than the minimum size.

The default value for the preferred size depends on the heap size or the nursery size and the garbage collector selected at startup.[Table 3–9](#page-111-0) lists the default sizes for the different configurations.

<span id="page-111-0"></span>

| <b>Garbage Collectors</b>               | <b>Default Preferred TLA Size</b>            |  |
|-----------------------------------------|----------------------------------------------|--|
| -Xqc:deterministic,<br>$-Xqc:singlecon$ | 16 KB                                        |  |
| -Xgc:pausetime, -Xgc:gencon             | 16 KB - 256 KB depending on the nursery size |  |
| $-Xqc:$ throughput, $-Xqc:$ genpar      | 16 KB - 64 KB depending on the heap size     |  |
| -Xgc:parallel                           | 16 KB - 256 KB depending on the heap size    |  |
| Nursery size set with -Xns              | 16 KB - 256 KB depending on the nursery size |  |

*Table 3–9 Default Preferred TLA Sizes*

#### **Related Options**

The following relation is true for the TLA size parameters:

-XXtlaSize:wasteLimit <= -XXtlaSize:min <= -XXtlaSize:preferred

If you set two or more of the options, then you must make sure that the values you use fulfil these criteria. By default, the waste limit is set to whichever is the lower value of the minimum TLA size and the preferred TLA size divided by 2.

# **-XX:TreeMapNodeSize**

This option specifies the size of the entry array in each java.util.TreeMap node. This option affects the JVM performance and the default value is appropriate for most of the applications.

#### **Format**

**-XX:TreeMapNodeSize=***array\_size*

#### **Example**

java -XX:TreeMapNodeSize=128 *myApp*

#### **Default Value**

The default size of the key-value array in each TreeMap node is 64 entries.

# **-XX:+|-UseAdaptiveFatSpin**

This option specifies whether threads should spin against a fat lock or not (and directly go to sleep state when failed to acquire the fat lock).

#### **Format**

-XX:+|-UseAdaptiveFatSpin

#### **Default Value**

By default, adaptive spinning against fat locks is disabled. This behavior cannot be changed during run time.

# **-XX:+|-UseAllocPrefetch**

With this option a Thread Local Area is split into chunks and, when a new chunk is reached, the subsequent chunk is prefetched.

**Note:** To fully benefit from this feature on Intel Xeon servers, it is recommended that you disable hardware prefetching in the BIOS of the computer.

#### **Format**

-XX:+|-UseAllocPrefetch

#### **Example**

java -Xgc:pausetime **-XX:+UseAllocPrefetch** *myApp*

#### **Default**

Enabled

#### **Related Options**

This option must be set if you want to use [-XX:+|-RedoAllocPrefetch.](#page-104-0) This option is also used with the [-XX:AllocChunkSize](#page-54-0) option.

# **-XX:+|-UseCallProfiling**

This option enables the use of call profiling for code optimizations. Profiling records useful run-time statistics specific to the application and can increase performance because the JVM can then act on those statistics.

**Format** 

-XX:+|-UseCallProfiling

#### **Example**

java -XX:+UseCallProfiling *myApp*

#### **Default**

Disabled

# **-XX:+|-UseCfsAdaptedYield**

When enabled, this option uses a version of yield adapted for the Completely Fair Scheduler (CFS). This option should be used only on CFS and only if you are experiencing performance issues with the JVM.

**Note:** This option is available only on Linux.

## **Format**

-XX:+|-UseCfsAdaptedYield

#### **Example**

java -XX:+UseCfsAdaptedYield *myApp*

#### **Default**

Disabled

# **-XX:+|-UseClassGC**

This option enables or disables garbage collection of classes.

When you disable garbage collection of classes, you can save some garbage collection time, which minimizes interruptions during the application run. Disabling garbage collection of classes can result in more memory being permanently occupied; so if the option is not used carefully, the JVM throws out-of-memory error.

**Note:** Oracle recommends that you do not disable this option unless required because it can lead to memory leak when the application is running.

#### **Format**

-XX:-UseClassGC

#### **Example**

java **-XX:-UseClassGC** myApp

The class objects in the application specified by *myApp* are left untouched during garbage collection and are always considered active.

# **-XX:+|-UseCPoolGC**

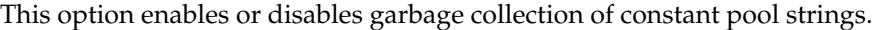

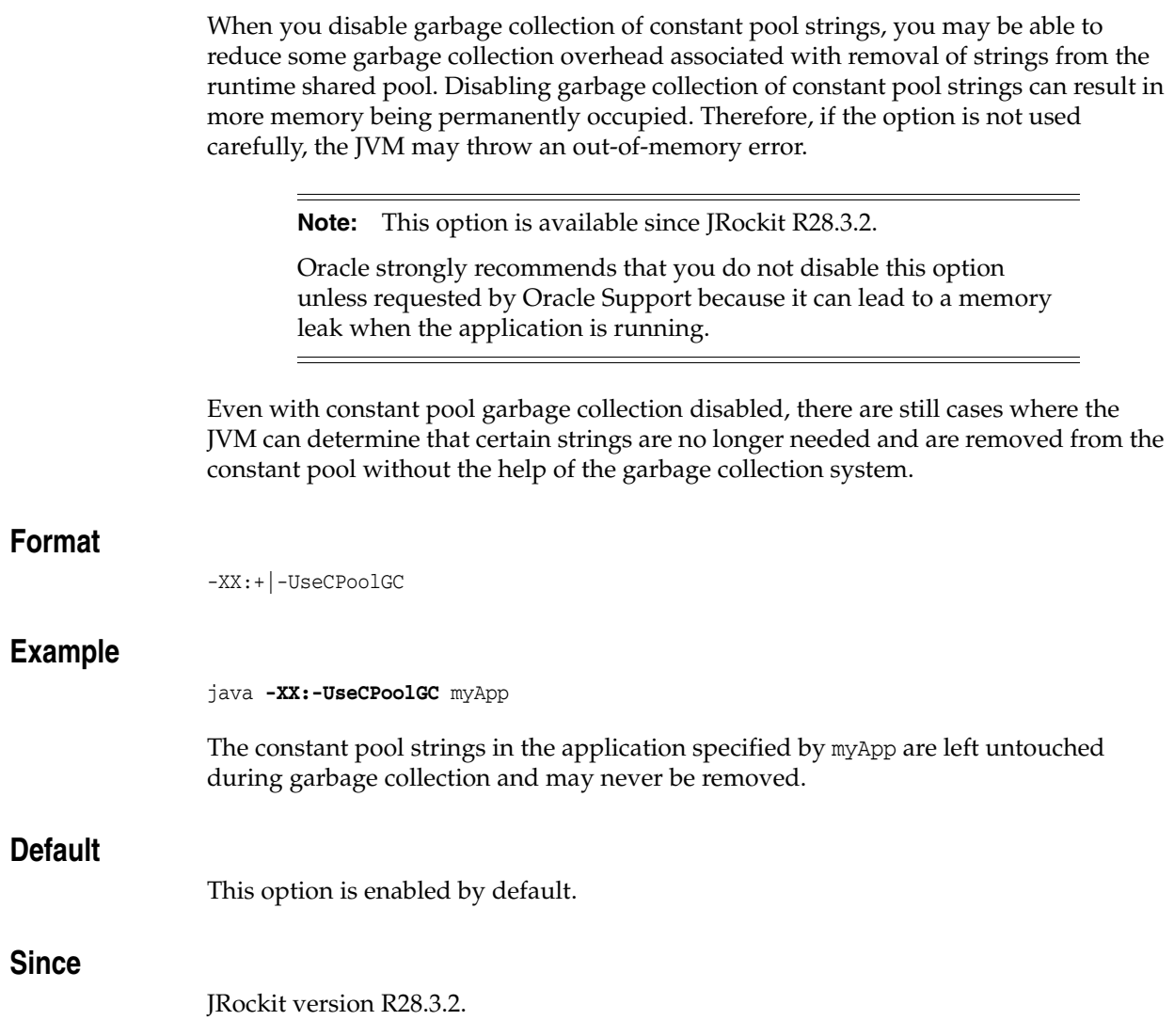

# **-XX:+|-UseFastTime**

This option specifies the use of hardware support for low-latency timestamps.

**Note:** If you enable this option on a platform that does not support hardware timestamps, it might cause JRockit JVM to use invalid timestamps and it can result in fatal errors.

#### **Format**

-XX:+|-UseFastTime

#### **Default**

This option is enabled by default on latest AMD and Intel XEON platforms.

# **-XX:+|-UseFatSpin**

The -XX:-UseFatSpin option disables the fat lock spin code in Java, allowing threads that block trying to acquire a fat lock go to sleep directly.

Objects in Java become a lock as soon as any thread enters a synchronized block on that object. All locks are held (that is, stay locked) until released by the locking thread. If the lock is not going to be released very fast, it can be inflated to a fat lock. Spinning occurs when a thread that wants a specific lock continuously checks that lock to see if it is still taken, spinning in a tight loop as it makes the check. Spinning against a fat lock is generally beneficial although, in some instances, it can be expensive and might affect performance. The -XX:-UseFatSpin allows you to turn off spinning against a fat lock and eliminate the potential performance hit.

#### **Format**

-XX:+|-UseFatSpin

#### **Default**

Enabled

# **-XX:+|-UseLargePagesFor[Heap|Code]**

This option enables the use of large pages, if they are available, for the Java heap and code in the JVM. Large pages allow your application to more effectively use the translation look-aside buffer (TLB) in the processor.

**Note:** This option duplicates the functionality of the [-XlargePages](#page-21-0) option. Oracle recommends that you use the

-XX:+|-UseLargePagesFor[Heap|Code] option instead of using the -XlargePages option.

Use the extended option (-XX:+ForceLargePagesForHeap) to force the JVM to exit if enough large pages cannot be acquired and you have used the -XX:+UseLargePagesForHeap option.

#### **Format**

-XX:+|-UseLargePagesFor[Heap|Code]

#### **Example**

-XX:+UseLargePagesForHeap

Enables the use of large pages for the Java heap.

# **-XX:+|-UseLazyUnlocking**

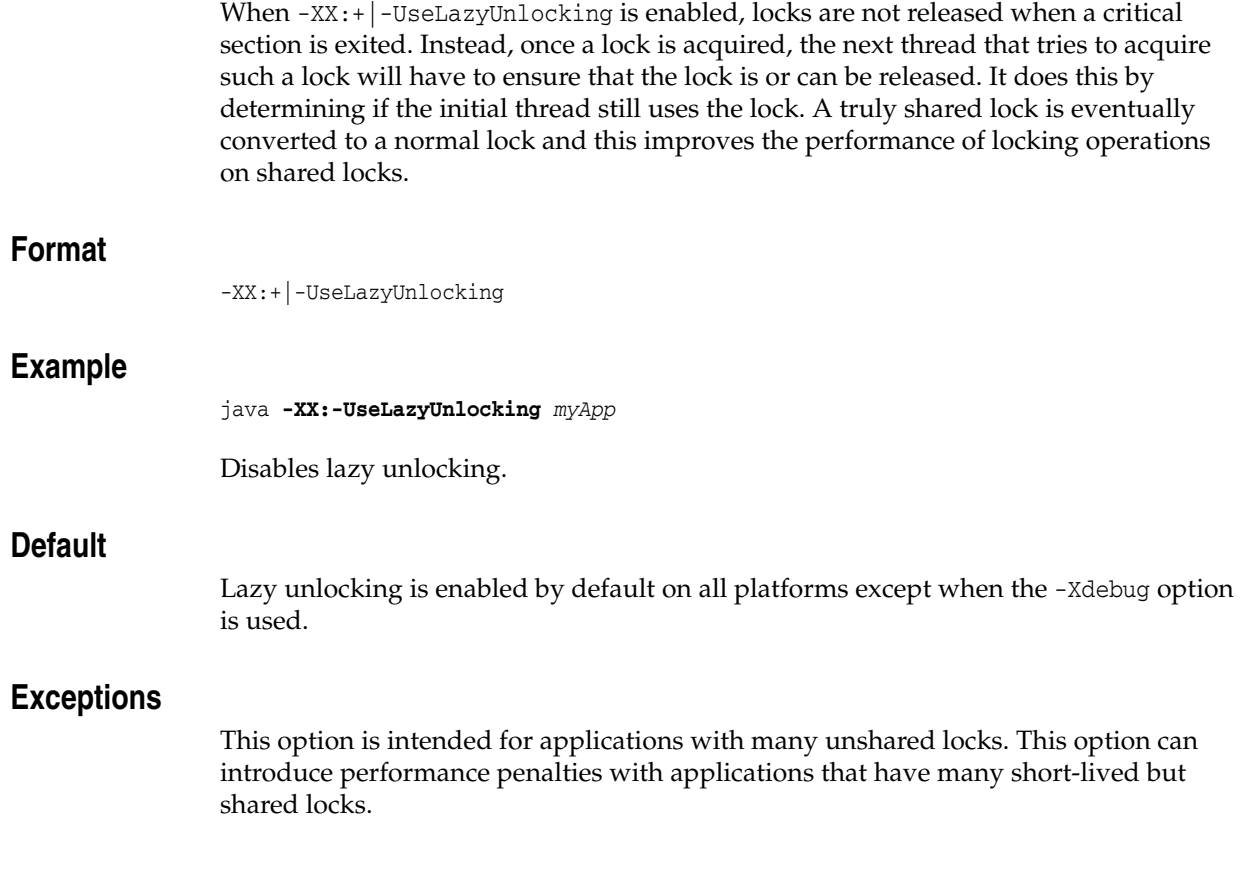

# **-XX:+|-UseLockProfiling**

The -XX:+|-UseLockProfiling option enables or disables profiling of Java locks in JRockit Flight Recorder.

To get the Java lock profiling data, the lock events in the JRockit Flight Recorder must also be enabled. For more information, see *Oracle JRockit Flight Recorder Run Time Guide*.

#### **Format**

-XX:+|-UseLockProfiling

#### **Example**

java **-XX:+UseLockProfiling** *myApp*

Enables Java lock profiling.

#### **Default**

Disabled

# **-XX:+|-UseLowAddressForHeap**

This option directs the JVM to use the low 4 GB address space for Java heap, if available.

#### **Format**

-X:+|-UseLowAddressForHeap

#### **Example**

-XX:+UseLowAddressForHeap

Enables use of the low address space for the Java heap.

## **Default**

Enabled

# **-XX:+|-UseNewHashFunction**

This option specifies whether a new, faster hash function is enabled for java.util.HashMap. This hash function can improve performance through improved hash spread, but changes the order in which elements are stored in the HashMap.

#### **Format**

-X:+|-UseNewHashFunction

#### **Example**

-XX:+UseNewHashFunction

Enables the new hash function.

#### **Default**

The new hash function is disabled by default in the JRockit JVM that bundles J2SE 5.0.

#### **Related Options**

-XXaggressive enables use of the new hash function unless it is explicitly disabled using -XX:-UseNewHashFunction.

# **-XX:+|-UseThreadPriorities**

This option enables you to control the priority of Java threads using java.lang.Thread.setPriority() and related APIs. If this feature is disabled, using these APIs has no effect.

**Caution:** This feature is experimental and not supported by Oracle at this time. Improper use can cause serious performance issues.

#### **Format**

-XX:+|-UseThreadPriorities

#### **Example**

-XX:+UseThreadPriorities

Enables use of the java.lang.Thread.setPriority() and related APIs.

#### **Default**

Disabled

#### **Exceptions**

Availability of this option is determined by the platform.

- **Windows**: Available.
- Linux: Available; you must have root privileges to use thread priorities on most Linux versions.
- Solaris: Not available.

# **Oracle JRockit JVM System Properties** <sup>4</sup>

This chapter describes the key system properties available with the Oracle JRockit JVM.

The System class maintains properties (key and value pairs) that define traits or attributes of the current working environment. When the Java application starts, the system properties are initialized with information about the run-time environment, including information about the current user, the current version of the Java run time, and so on.

This chapter describes the following properties:

- [java.vendor](#page-129-0)
- [java.vendor.url](#page-129-1)
- [java.vendor.url.bug](#page-129-2)
- [java.version](#page-129-3)
- [java.runtime.version](#page-130-0)
- [java.vm.name](#page-130-1)
- [java.vm.vendor](#page-130-2)
- [java.vendor.url](#page-129-1)
- [java.vm.version](#page-130-3)
- [java.vm.specification.version](#page-131-0)
- [java.vm.specification.vendor](#page-131-1)
- [java.vm.specification.name](#page-131-2)
- [os.name](#page-131-3)
- [os.arch](#page-131-4)
- [os.version](#page-132-0)

System properties are part of the java.lang.System class as defined by the Java specifications. For more information, see the specification for the java.lang.System class at the following locations:

Java SE 6.0

http://java.sun.com/javase/6/docs/api/java/lang/System.html

■ **J2SE 5.0** 

http://java.sun.com/j2se/1.5.0/docs/api/java/lang/System.html

You can obtain the properties in a Java class by calling the get Property() method as shown in [Example 4–1.](#page-129-4)

```
Example 4–1 Obtaining System Properties
```

```
String os_name = System.getProperty("os.name");
String os_arch = System.getProperty("os.arch");
String \frac{1}{3} of \frac{1}{3} of \frac{1}{3} of \frac{1}{3} of \frac{1}{3} of \frac{1}{3} of \frac{1}{3} of \frac{1}{3} of \frac{1}{3} of \frac{1}{3} of \frac{1}{3} of \frac{1}{3} of \frac{1}{3} of \frac{1}{3} of \frac{1}{3} of \frac{1}{3} of \frac{1}{3String java_vm_name = System.getProperty("java.vm.name");
```
#### <span id="page-129-0"></span>**4.1 java.vendor**

The java.vendor property identifies the JDK/JRE vendor.

## <span id="page-129-1"></span>**4.2 java.vendor.url**

The java.vendor.url property identifies the URL of the JDK/JRE vendor.

- HotSpot: http://java.sun.com/
- JRockit: http://www.oracle.com/

#### <span id="page-129-2"></span>**4.3 java.vendor.url.bug**

The java.vendor.url.bug property identifies the bug report URL of the JDK or JRE vendor.

- HotSpot: http://java.sun.com/cgi-bin/bugreport.cgi
- JRockit: http://download.oracle.com/docs/cd/E15289\_ 01/go2troubleshooting.html

## <span id="page-129-3"></span>**4.4 java.version**

The java.version property identifies the version of the JDK or JRE that you are running.

The value of the property is common to the HotSpot JRE and the JRockit JRE. It is displayed on the first line of the output of the java -version command in the following format:

*major\_version*.*minor\_version*.*micro\_version*[\_*update\_version*][-*milestone*]

The following example shows the output of the java -version command. The java.version information is highlighted.

```
java version "1.6.0_17"
Java(TM) SE Runtime Environment (build 1.6.0_17-b04)
Oracle JRockit(R) (build R28.0.0-617-125986-1.6.0_17-20091215-2120-windows-x86_64, 
compiled mode)
```
For more information about the java.version property, see the *J2SE SDK/JRE Version String Naming Convention* at:

http://java.sun.com/j2se/versioning\_naming.html

## <span id="page-130-0"></span>**4.5 java.runtime.version**

The java.runtime.version property identifies the Java SE JDK/JRE version and build.

The value of the property is common to the HotSpot JRE and the JRockit JRE. It is displayed on the second line of the output of the java -version command in the following format:

*major\_version*.*minor\_version*.*micro\_version*[\_*update\_version*][-*milestone*]-*build*

The following example shows the output of the java -version command. The java.runtime.version information is highlighted.

```
java version "1.6.0_17"
Java(TM) SE Runtime Environment (build 1.6.0_17-b04)
Oracle JRockit(R) (build R28.0.0-617-125986-1.6.0_17-20091215-2120-windows-x86_64, 
compiled mode)
```
For more information about the java.runtime.version property, see the *J2SE SDK/JRE Version String Naming Convention* at:

http://java.sun.com/j2se/versioning\_naming.html

# <span id="page-130-1"></span>**4.6 java.vm.name**

The java.vm.name property identifies the JVM implementation. The value depends on the JVM you use:

- HotSpot: Java HotSpot(TM) Client VM or Java HotSpot(TM) Server VM
- JRockit: Oracle JRockit(R)

The java.vm.name information is displayed on the third line of the output of the java -version command as highlighted in the following example:

```
java version "1.6.0_17"
Java(TM) SE Runtime Environment (build 1.6.0_17-b04)
Oracle JRockit(R) (build R28.0.0-617-125986-1.6.0_17-20091215-2120-windows-x86_64, 
compiled mode)
```
#### <span id="page-130-2"></span>**4.7 java.vm.vendor**

The java.vm.vendor property identifies the JVM implementation vendor.

## **4.8 java.vm.vendor.url**

The java.vm.vendor.url property identifies the URL of the JVM implementation vendor.

- HotSpot: http://java.sun.com/
- JRockit: http://www.oracle.com/

## <span id="page-130-3"></span>**4.9 java.vm.version**

The java.vm.version property identifies the JVM implementation version. The version is displayed on the third line of the output of the java -version command.

The java.vm.version information is displayed on the third line of the output of the java -version command, as highlighted in the following example:

```
java version "1.6.0_17"
Java(TM) SE Runtime Environment (build 1.6.0_17-b08)
Oracle JRockit(R) (build R28.0.0-617-125986-1.6.0_17-20091215-2120-windows-x86_64, 
compiled mode)
```
The java.vm.version property is the main means to distinguish between JRockit JVM releases. The following are examples of JVM implementation versions from a few different JRockit JVM releases:

- R24.5.0: ari-49095-20050826-1856-win-ia32
- 5.0 SP2: dra-45238-20050523-2021-win-ia32
- R26.4.0: R26.4.0-63-63688-1.5.0\_06-20060626-2259-win-ia32
- R27.3.1: R27.3.1-1-85830-1.6.0\_01-20070716-1248-windows-ia32
- R28.0.0: R28.0.0-615-125739-1.6.0 17-20091210-2122-windows-ia32

## <span id="page-131-0"></span>**4.10 java.vm.specification.version**

The java.vm.specification.version property identifies the version of the JVM specification on which the JRockit JVM instance is based (example: 1.0).

#### <span id="page-131-1"></span>**4.11 java.vm.specification.vendor**

The java.vm.specification.vendor property identifies the vendor of the JVM specification on which the JRockit JVM instance is based.

#### <span id="page-131-2"></span>**4.12 java.vm.specification.name**

The java.vm.specification.name property identifies the name of the specification on which the JRockit JVM instance is based (example: Java Virtual Machine Specifications).

#### <span id="page-131-3"></span>**4.13 os.name**

The os.name property identifies the operating system. For the JRockit JVM, this includes Windows, Linux, and Solaris versions (example: Windows XP).

For information about supported hardware and software configurations, see the *Oracle JRockit JDK Supported Configurations* at http://www.oracle.com/technology/software/products/ias/files/fusion\_

certification.html.

## <span id="page-131-4"></span>**4.14 os.arch**

The os.arch property identifies the operating system architecture. For the JRockit JVM, this includes the following:

- x86 on IA32 systems
- amd64 on x86\_64 systems
- sparcv9 on SPARC systems

For more information, see *Oracle JRockit JDK Supported Configurations* on the Oracle Technology Network (OTN).

# <span id="page-132-0"></span>**4.15 os.version**

The os.version property identifies the operating system version.

For more information about operating system support, see *Oracle JRockit JDK Supported Configurations* on the Oracle Technology Network (OTN).

# **Diagnostic Commands**

This chapter is an alphabetically ordered reference for all the diagnostic commands that you can send to a running Oracle JRockit JVM process.

For more information about sending diagnostic commands to a JVM process, see "Running Diagnostic Commands" in *Oracle JRockit JDK Tools Guide*.

This chapter describes the following diagnostic commands and their attributes:

- [check\\_flightrecording](#page-135-0)
- [command\\_line](#page-135-1)
- [dump\\_flightrecording](#page-135-2)
- [exception\\_trace\\_filter](#page-135-3)
- [force\\_crash](#page-136-0)
- [fork\\_and\\_abort](#page-136-4)
- [heap\\_diagnostics](#page-136-1)
- [help](#page-136-2)
- [hprofdump](#page-136-3)
- [kill\\_management\\_server](#page-137-0)
- [list\\_vmflags](#page-137-1)
- [lockprofile\\_print](#page-137-2)
- [lockprofile\\_reset](#page-137-3)
- [memleakserver](#page-137-4)
- [print\\_class\\_summary](#page-138-0)
- [print\\_exceptions](#page-138-1)
- [print\\_memusage](#page-138-2)
- [print\\_object\\_summary](#page-139-0)
- [print\\_threads](#page-139-1)
- [print\\_utf8pool](#page-139-2)
- [print\\_vm\\_state](#page-139-3)
- [runsystemgc](#page-139-4)
- [set\\_filename](#page-140-0)
- [start\\_flightrecording](#page-140-1)
- [start\\_management\\_server](#page-141-0)
- [start\\_management\\_server](#page-141-0)
- [stop\\_flightrecording](#page-141-1)
- [stop\\_management\\_server](#page-142-0)
- [timestamp](#page-142-1)
- [verbosity](#page-142-2)
- [version](#page-142-3)

# <span id="page-135-0"></span>**5.1 check\_flightrecording**

This command is associated with Oracle JRockit Flight Recorder. It prints information about the status of Flight Recording. This command accepts the following arguments:

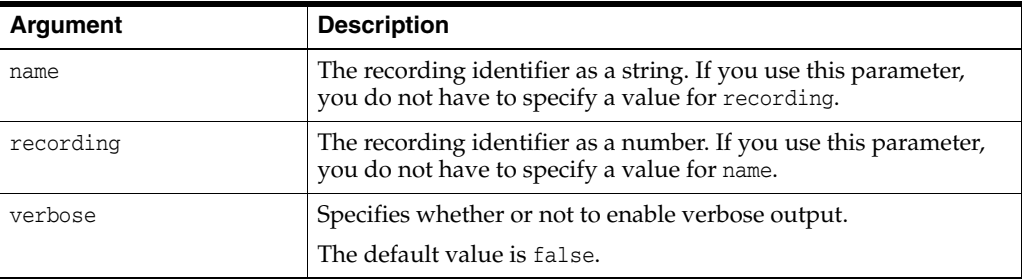

# <span id="page-135-1"></span>**5.2 command\_line**

This command prints the command-line options used to start the JRockit JVM.

# <span id="page-135-2"></span>**5.3 dump\_flightrecording**

This command is associated with Oracle JRockit Flight Recorder. It dumps the running Flight Recorder recordings. This command accepts the following arguments:

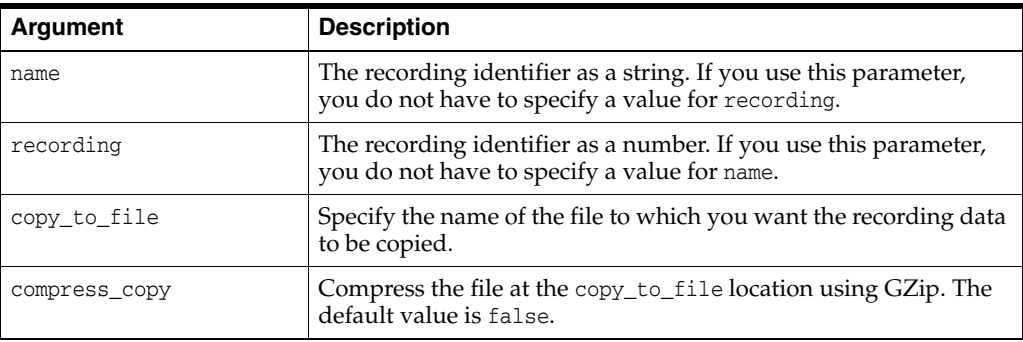

# <span id="page-135-3"></span>**5.4 exception\_trace\_filter**

This command filters exception logging and JRockit Flight Recorder exception events based on the exception type specified. This command accepts the following argument:

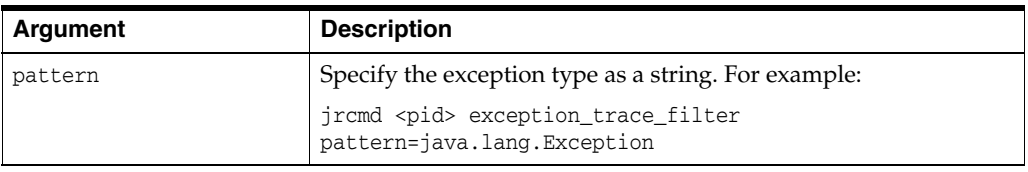

## <span id="page-136-0"></span>**5.5 force\_crash**

Forces the Oracle JRockit JVM to execute code that will make the process fail and create a core file.

This command is not enabled by default because of the serious implications of using it. Use this command only for diagnosing problems that require getting the full state of the JVM. To be able to run the command, start JRockit with -Djrockit.ctrlbreak.enableforce\_crash=true.

# <span id="page-136-4"></span>**5.6 fork\_and\_abort**

This command causes JRockit to fork a child process that will immediately abort. If the environment has been properly configured to generate a core file when a process crashes, a core file will be created. This command is intended for generating a core file when tools such as gdb or gcore cannot be used. Since the core file generated using this command will not include context information for each thread, generating a core file using gdb or gcore is always preferred when possible.

**Note:** This command is available since R28.3.9. This command is not available on Windows environments.

# <span id="page-136-1"></span>**5.7 heap\_diagnostics**

This command causes a heap diagnostic report to be printed (also, see -XX:HeapDiagnosticsOnOutOfMemoryError in the *Oracle JRockit Command Line Reference*). This command sends output to the Ctrl-Break Handler output stream and not to the path specified by the -XX:HeapDiagnosticsPath option.

# <span id="page-136-2"></span>**5.8 help**

This command displays additional information about a specific command or all commands. This command accepts the following arguments:

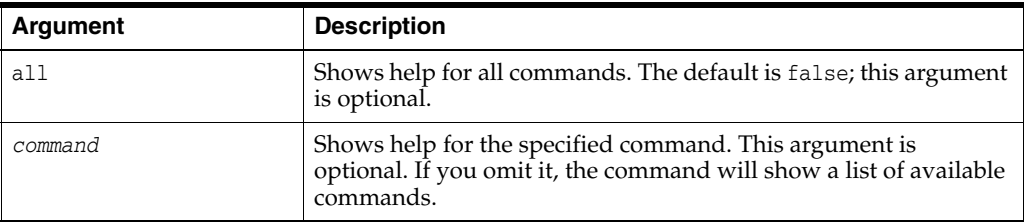

# <span id="page-136-3"></span>**5.9 hprofdump**

This command generates an HPROF format dump of the Java heap.

#### **Format:**

hprofdump [filename=<file>] [segment\_threshold] [segment\_size]

This command accepts the following arguments:

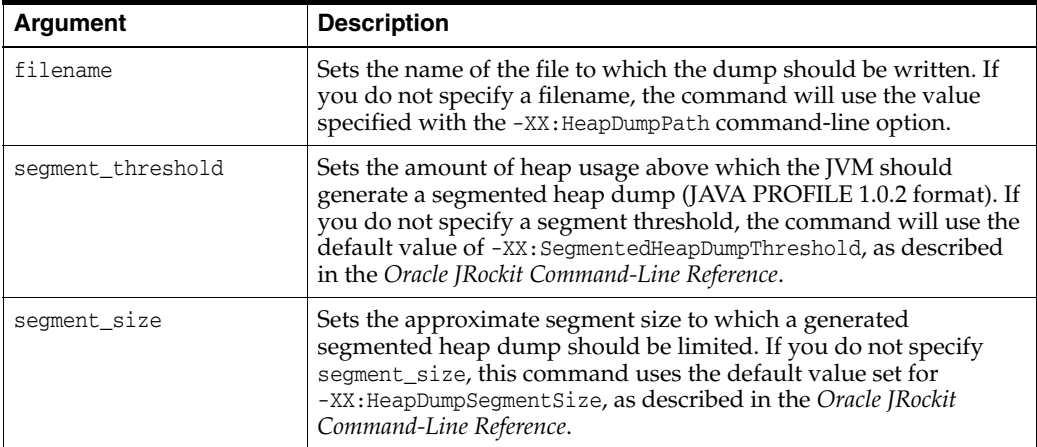

## <span id="page-137-0"></span>**5.10 kill\_management\_server**

This command stops the management server by shutting down the listening socket. The managementserver.jar has to be in the boot classpath for this command to work.

# <span id="page-137-1"></span>**5.11 list\_vmflags**

This command lists the flag options in the Oracle JRockit JVM and their current values:

- flag: Lists only this flag.
- describe: Shows the description for flags.
- alias: Prints the flag alias if one is available.
- setonly: Lists only flags that are explicitly or implicitly set.

## <span id="page-137-2"></span>**5.12 lockprofile\_print**

This command prints the current values of the lock profile counters. You can enable lock profiling by using the -XX+UseLockProfiling option.

## <span id="page-137-3"></span>**5.13 lockprofile\_reset**

This command resets the current values of the lock profile counters. You can enable lock profiling by using the -XX+UseLockProfiling option.

## <span id="page-137-4"></span>**5.14 memleakserver**

This command starts or shuts down the memory leak server. This command accepts the following arguments:

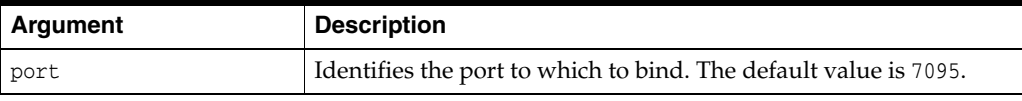

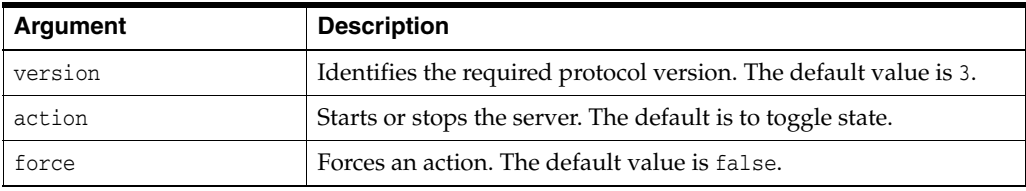

# <span id="page-138-0"></span>**5.15 print\_class\_summary**

This command prints all loaded classes.

#### <span id="page-138-1"></span>**5.16 print\_exceptions**

This command enables or disables the printing of exceptions (see -Xverbose in the *Oracle JRockit Command-Line Reference*).

#### **Format:**

print\_exceptions stacktraces= all|true|false][exceptions= all|true|false]

**Note:** To turn exception printing off completely, set exceptions=false even if it was turned on by stacktraces=true.

## <span id="page-138-2"></span>**5.17 print\_memusage**

This command prints all memory used by the JRockit JVM process, per OS data, plus any memory usage perceived by each subsystem.

To get the most detailed information out of this command, set USE\_OS\_MALLOC to 0 in your environment variables. Also, if you enable the variable TRACE\_ALLOC\_SITES (that is, set it to 1) to enable allocation site tracking by default, you might add some overhead, but you will also receive information about the location of every allocation.

#### **Format:**

print\_memusage [baseline] [test] [level=<1 | 2 | 3>] [reset] [displayMap]

Use print\_memusage with any of the following arguments:

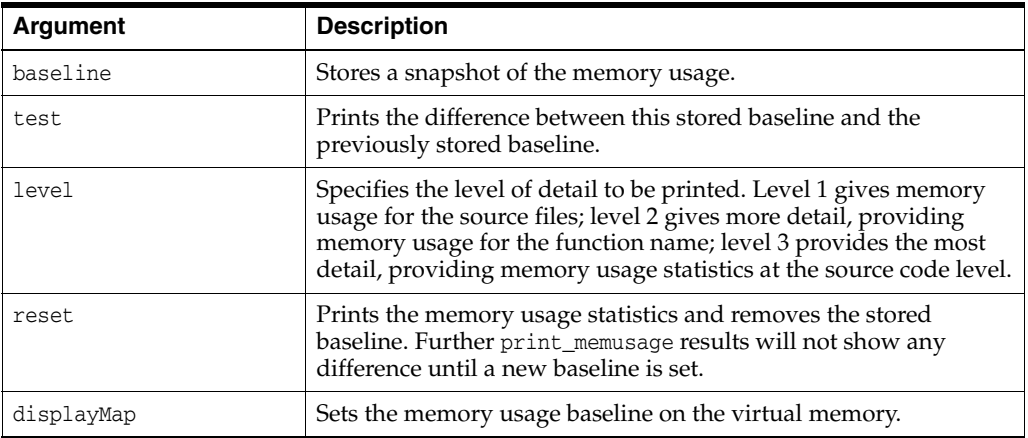

# <span id="page-139-0"></span>**5.18 print\_object\_summary**

See the Memory Leak Detector online help that ships with Oracle JRockit Mission Control.

## <span id="page-139-1"></span>**5.19 print\_threads**

Prints a normal thread dump.

#### **Format:**

print\_threads [nativestack= true] [jvmmonitors=true]

This command accepts these arguments:

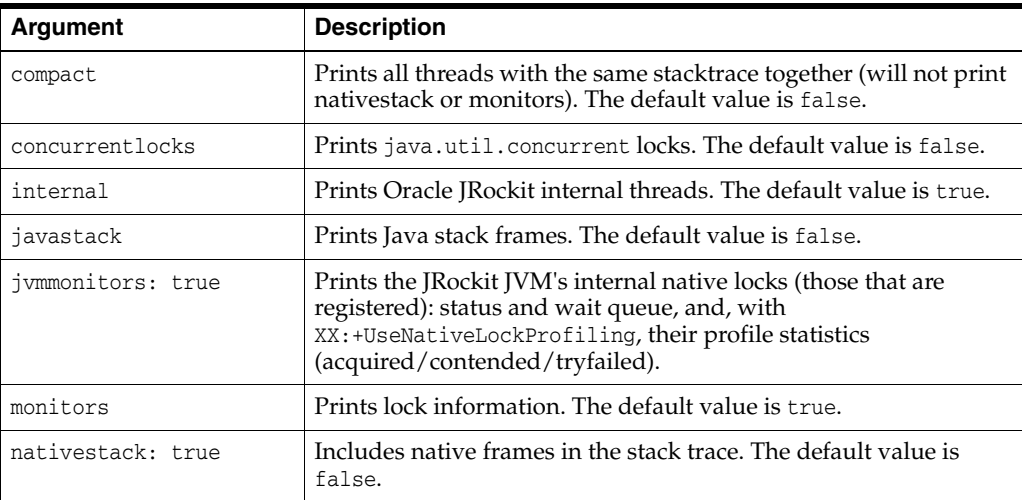

# <span id="page-139-2"></span>**5.20 print\_utf8pool**

This command prints all UTF8 strings.

## <span id="page-139-3"></span>**5.21 print\_vm\_state**

This command prints information about the internal state of the JVM. This information can be used for troubleshooting by Oracle support and is the same information that is included in Oracle JRockit failure reports.

## <span id="page-139-4"></span>**5.22 runsystemgc**

This command calls the java.lang.System.gc() method and runs the garbage collector.

#### **Format:**

runsystemgc [full=false] [fullcompact=true]

The command accepts these arguments:

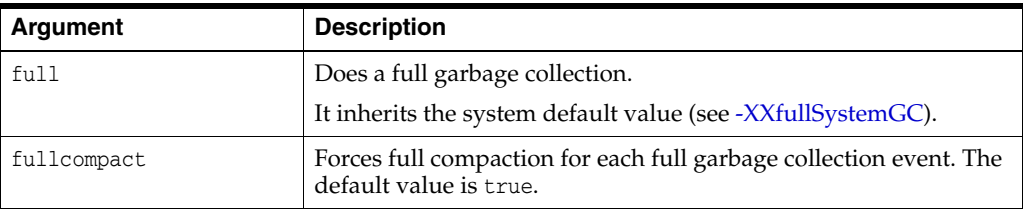

# <span id="page-140-0"></span>**5.23 set\_filename**

This command sets the file that all commands following this command will use for printing. You can have several set\_filename commands in a file. By default, for SIGQUIT or ctrl+break invocations, the commands print to the stderr output stream of the JVM. For jrcmd invocations, the print goes to the stdout output stream of the jrcmd process by default. The append argument defaults to overwrite.

#### **Format:**

set\_filename [filename=<file>] [append=true]

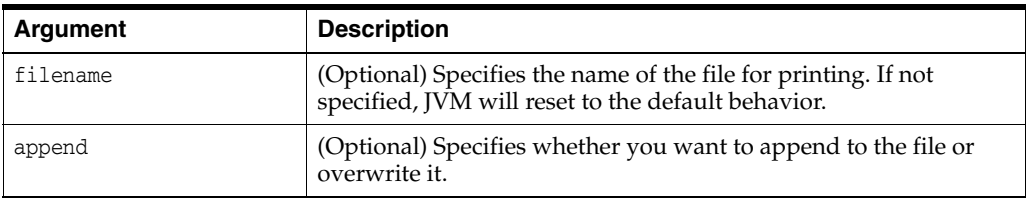

# <span id="page-140-1"></span>**5.24 start\_flightrecording**

Starts a flight recording. This command accepts the following arguments:

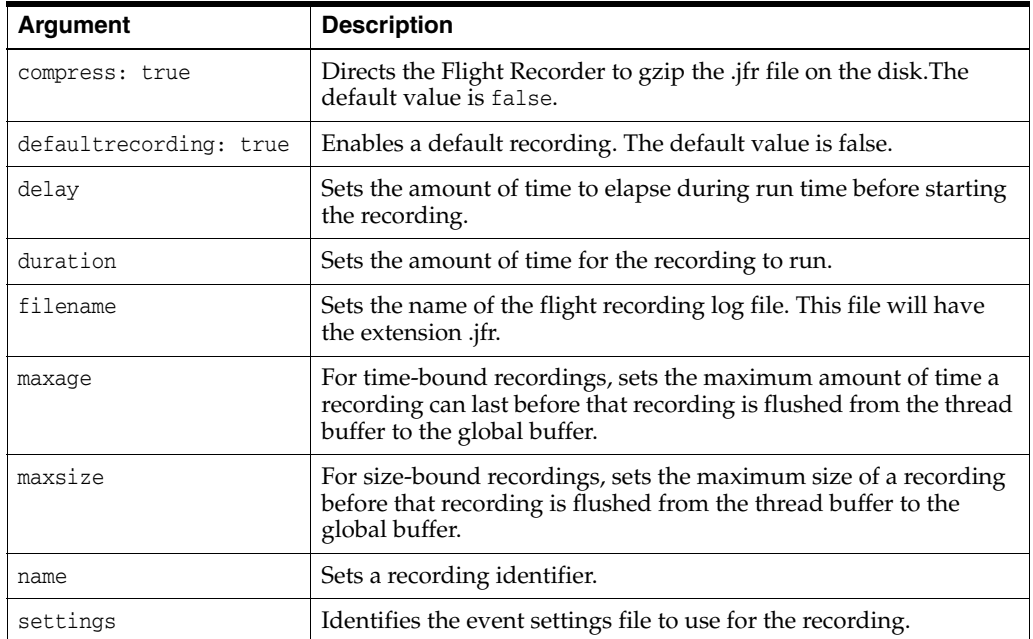

## <span id="page-141-0"></span>**5.25 start\_management\_server**

This command starts the management server by starting the listening socket that, in turn, starts servers whenever a connection is established. This command accepts these arguments:

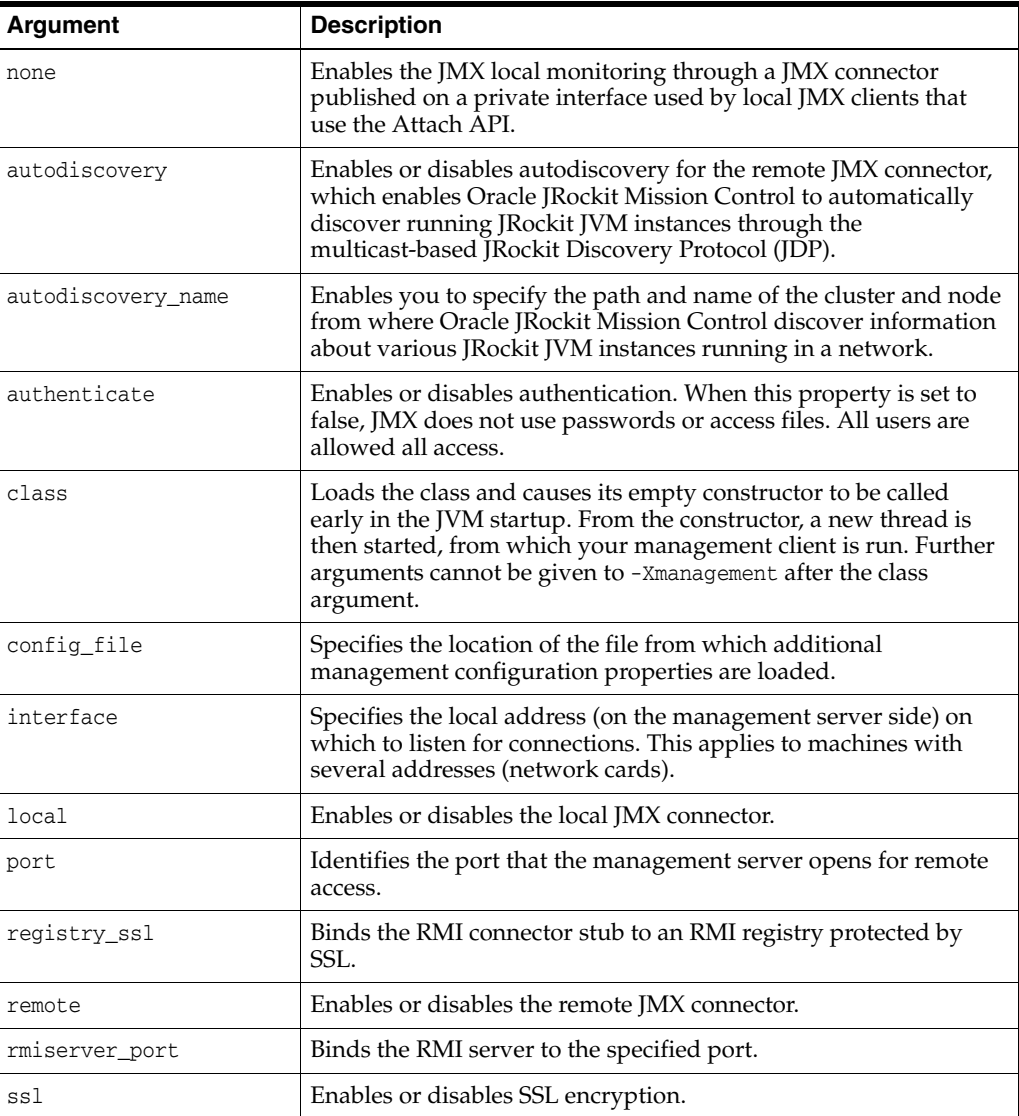

This command serves the same purpose as the -Xmanagement command-line option. For more information, see the entry for -Xmanagement in the *Oracle JRockit Command Line Reference*.

# <span id="page-141-1"></span>**5.26 stop\_flightrecording**

This command stops an in-process flight recording. This command accepts the following arguments:

#### **Format:**

```
stop_flightrecording [name=<string>][recording=<s8>] [discard=<true | false>] 
[copy_to_file=<string>] [compress_copy=<true | false>]
```
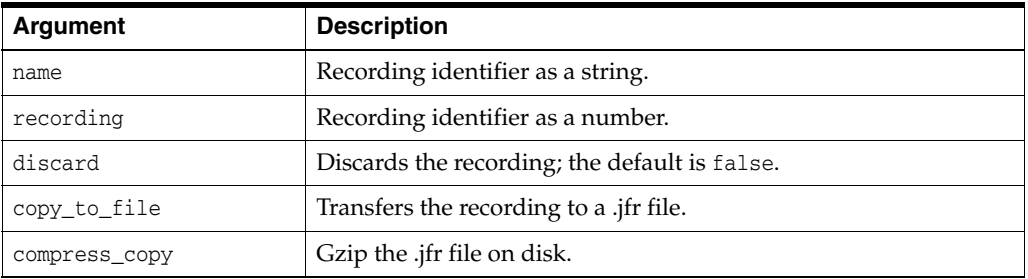

# <span id="page-142-0"></span>**5.27 stop\_management\_server**

This command stops the management server.

## <span id="page-142-1"></span>**5.28 timestamp**

This command prints a timestamp, including the uptime of the queried JVM..

# <span id="page-142-2"></span>**5.29 verbosity**

This command changes the verbosity level usually specified with -Xverbose.

#### **Format:**

verbosity [args=<components>] [filename=<file>]

# <span id="page-142-3"></span>**5.30 version**

This command prints the JRockit JVM version.
# **Changes in Command-Line Options**

This appendix lists the commands that are introduced or deprecated in Oracle JRockit R28.x releases.

This appendix includes the following sections:

- [Command-Line Options Introduced in Oracle JRockit R28.0](#page-144-0)
- [Command-Line Options and Parameters Introduced in Oracle JRockit R28.1](#page-145-1)
- [Command-Line Options Deprecated and Removed in Oracle JRockit R28.0](#page-145-0)
- [Command-Line Options Converted to HotSpot Format in Oracle JRockit R28.0](#page-146-0)

### <span id="page-144-0"></span>**A.1 Command-Line Options Introduced in Oracle JRockit R28.0**

The following are the command-line options introduced in Oracle JRockit R28.0:

- [-XX:+|-CheckStacks](#page-56-0)
- [-XXcompaction](#page-57-0)
- [-XX:+|-DisableAttachMechanism](#page-67-0)
- [-XX:ExitOnOutOfMemoryErrorExitCode](#page-72-0)
- [-XX:+|-FailOverToOldVerifier](#page-74-0)
- -XX:+ | -FlightRecorder
- [-XX:FlightRecorderOptions](#page-76-0)
- -XX:+ | -FlightRecordingDumpOnUnhandledException
- [-XX:FlightRecordingDumpPath](#page-79-0)
- [-XX:GCTimeRatio](#page-83-0)
- [-XX:GCTimePercentage](#page-82-0)
- [-XX:+|-HeapDumpOnCtrlBreak](#page-87-0)
- -XX:+ | -HeapDumpOnOutOfMemoryError
- [-XX:HeapDumpPath](#page-89-0)
- [-XX:HeapDumpSegmentSize](#page-90-0)
- [-XX:MaxCodeMemory](#page-96-0)
- [-XX:MaxLargePageSize](#page-99-0)
- [-XX:MaximumNurseryPercentage](#page-98-0)
- [-XX:SegmentedHeapDumpThreshold](#page-106-0)
- [-XX:StartFlightRecording](#page-109-0)
- [-XX:+|-JavaDebug](#page-93-0)
- [-XX:+|-UseCfsAdaptedYield](#page-116-0)
- [-XX:+|-UseClassGC](#page-117-0)
- [-XX:+|-UseLockProfiling](#page-123-0)
- [-XX:+|-UseLowAddressForHeap](#page-124-0)

## <span id="page-145-1"></span>**A.2 Command-Line Options and Parameters Introduced in Oracle JRockit R28.1**

The following are the command-line options and parameters introduced in Oracle JRockit R28.1:

**Note:** These options and parameters do not work in R28.0.

#### **Command-Line Options Introduced in Oracle JRockit R28.1**

- [-XX:+|-CrashOnOutOfMemoryError](#page-66-0)
- [-XX:MaxRecvBufferSize](#page-100-0)

**Command-Line-Option Parameters Introduced in Oracle JRockit R28.1** The following new parameters are available in R28.1 for the

[-XX:FlightRecorderOptions](#page-76-0) option:

- dumponexit
- dumponexitpath

## <span id="page-145-0"></span>**A.3 Command-Line Options Deprecated and Removed in Oracle JRockit R28.0**

The deprecated options continue to work in Oracle JRockit R28, but Oracle does not support any of these options. Options that are removed do not work in JRockit R28. Oracle recommends that you use the alternate options provided for each deprecated or removed option as listed below:

- -XclearType (removed)
- -XgcPause (removed, use [-Xverbose](#page-35-0): gcpause instead)
- -XgcPrio (use [-Xgc](#page-17-0) instead)
- -XgcReport (removed, use [-Xverbose](#page-35-0): gcreport instead)
- -XnoClassGC (use -XX:+ | -UseClassGC instead)
- -XXcompactRatio (use [-XXcompaction](#page-57-0): percentage instead)
- -XXcompactSetLimit (use [-XXcompaction](#page-57-0):maxReferences instead)
- -XXcompactSetLimitPerObject (use [-XXcompaction](#page-57-0):maxReferencesPerObject instead)
- -XXdisableGCHeuristics
- -XXexternalCompactRatio (use [-XXcompaction](#page-57-0): externalPercentage instead)
- -XXfullCompaction (use [-XXcompaction:](#page-57-0)full instead)
- -XXheapParts (use [-XXcompaction](#page-57-0):heapParts instead)
- -XXhpm (removed)
- -XXinitialPointerVectorSize (removed)
- -XXinternalCompactRatio (use [-XXcompaction](#page-57-0):internalPercentage instead)
- -XXjra (removed)
- -XXlargeObjectLimit
- -XXmaxPooledPointerVectorSize (removed)
- -XXminBlockSize (use [-XXtlaSize:](#page-110-0)min instead)
- -XXmme (removed)
- -XXnoCompaction (use [-XXcompaction:](#page-57-0)enable=false instead)
- -XXnoJITInline (removed)
- -XXpointerMatrixLinearSeekDistance (removed)
- -XXprintSystemGC (removed, use [-Xverbose](#page-35-0): systemgc instead)
- -XXsetGC (use [-Xgc](#page-17-0) instead)
- -XXstaticCompaction (removed)
- -XXthroughputCompaction (removed)
- -XXtsf (removed)
- -XXusePointerMatrix (removed, use [-XXcompaction:](#page-57-0)abortable instead)

For more information about the deprecated and removed options in Oracle JRockit R28.0, see the R27 command-line reference guide at:

```
http://download.oracle.com/docs/cd/E13150_01/jrockit_
jvm/jrockit/jrdocs/refman/index.html.
```
### <span id="page-146-1"></span><span id="page-146-0"></span>**A.4 Command-Line Options Converted to HotSpot Format in Oracle JRockit R28.0**

In Oracle JRockit R28.0, the format of several command-line options has been changed to the HotSpot format as listed in [Table A–1.](#page-146-1)

| <b>Old Option</b>      | <b>New Format</b>                     |
|------------------------|---------------------------------------|
| -Xcheck:jni            | -XX:+   -CheckJNICalls                |
| -XXallocClearChunkSize | -XX:AllocChunkSize                    |
| -XXallocPrefetch       | -XX:+   -UseAllocPrefetch             |
| -XXallocRedoPrefetch   | $-XX:$ $+$ $\vert$ -RedoAllocPrefetch |
| -XXcallProfiling       | $-XX:+$ -UseCallProfiling             |
| -XXdisableFatSpin      | $-XX: + \lvert -\text{UseFatSpin}$    |
| -XXexitOnOutOfMemory   | -XX:+   -ExitOnOutOfMemoryError       |

*Table A–1 Command-Line Options Converted to the HotSpot Format* 

| <b>Old Option</b>      | <b>New Format</b>                      |
|------------------------|----------------------------------------|
| -XXoptThreads          | -XX:OptThreads                         |
| -XXlargePages          | -XX:+   -UseLargePagesFor[Heap   Code] |
| -XXlazyUnlocking       | -XX:+   -UseLazyUnlocking              |
| -XXoptThreads          | -XX:OptThreads                         |
| -XXMaxDirectMemorySize | -XX:MaxDirectMemorySize                |
| -XXuseAdaptiveFatSpin  | -XX:+   -UseAdaptiveFatSpin            |

*Table A–1 (Cont.) Command-Line Options Converted to the HotSpot Format* 

# <sup>B</sup>**JMX Agent-Related –D Options**

[Table B–1](#page-148-0) lists the -D options that enable you to access remote JRockit JVM instances in Oracle JRockit Mission Control using a Java Management Extensions (JMX) connector.

**Note:** Unless explicitly stated, the options listed in [Table B–1](#page-148-0) are also available in the com.sun.management namespace.

Oracle recommends that you use the equivalent [-Xmanagement](#page-22-0) command-line options for -D options (if available).

| -D Option                                                                        | <b>Description</b>                                                                                                    | <b>Default Value</b>                                                                                                    |
|----------------------------------------------------------------------------------|----------------------------------------------------------------------------------------------------|----------------------------------------------------------------------------------------------------|
| -Dcom.oracle.management.jmxremote                                                | See-Xmanagement.                                                                                                    | true                                                                                                    |
|                                                                                  |                                                                                                    | When you set this<br>option to false, no<br>local connector is<br>started even if you<br>specify a port<br>number for<br>jmxremote.port. |
| -Dcom.oracle.management.jmxremote.port                                           | See -Xmanagement:port                                                                                                    | 7091                                                                                                    |
| -Dcom.oracle.management.jmxremote.interface                                      | See -Xmanagement: interface                                                                                                    | null                                                                                                    |
| -Dcom.oracle.management.jmxremote.rmiserver.port See -Xmanagement:rmiserver_port |                                                                                                    | None                                                                                                    |
| -Dcom.oracle.management.jmxremote.registry.ssl                                   | See -Xmanagement:registry_ssl                                                                                                    | false                                                                                                    |
| -Dcom.oracle.management.jmxremote.ssl                                            | See -Xmanagement:ssl                                                                                                    | true                                                                                                    |
| -Dcom.oracle.management.jmxremote.ssl.enabled.pr<br>otocols                      | A comma-delimited list of SSL or<br>TLS Protocol versions to be enabled.<br>This option is used with<br>com.oracle.management.jmxremote.s<br>sl. | Default SSL or TLS<br>Protocol                                                                                                    |

<span id="page-148-0"></span>*Table B–1 JMX Agent-Related -D Options in R28*

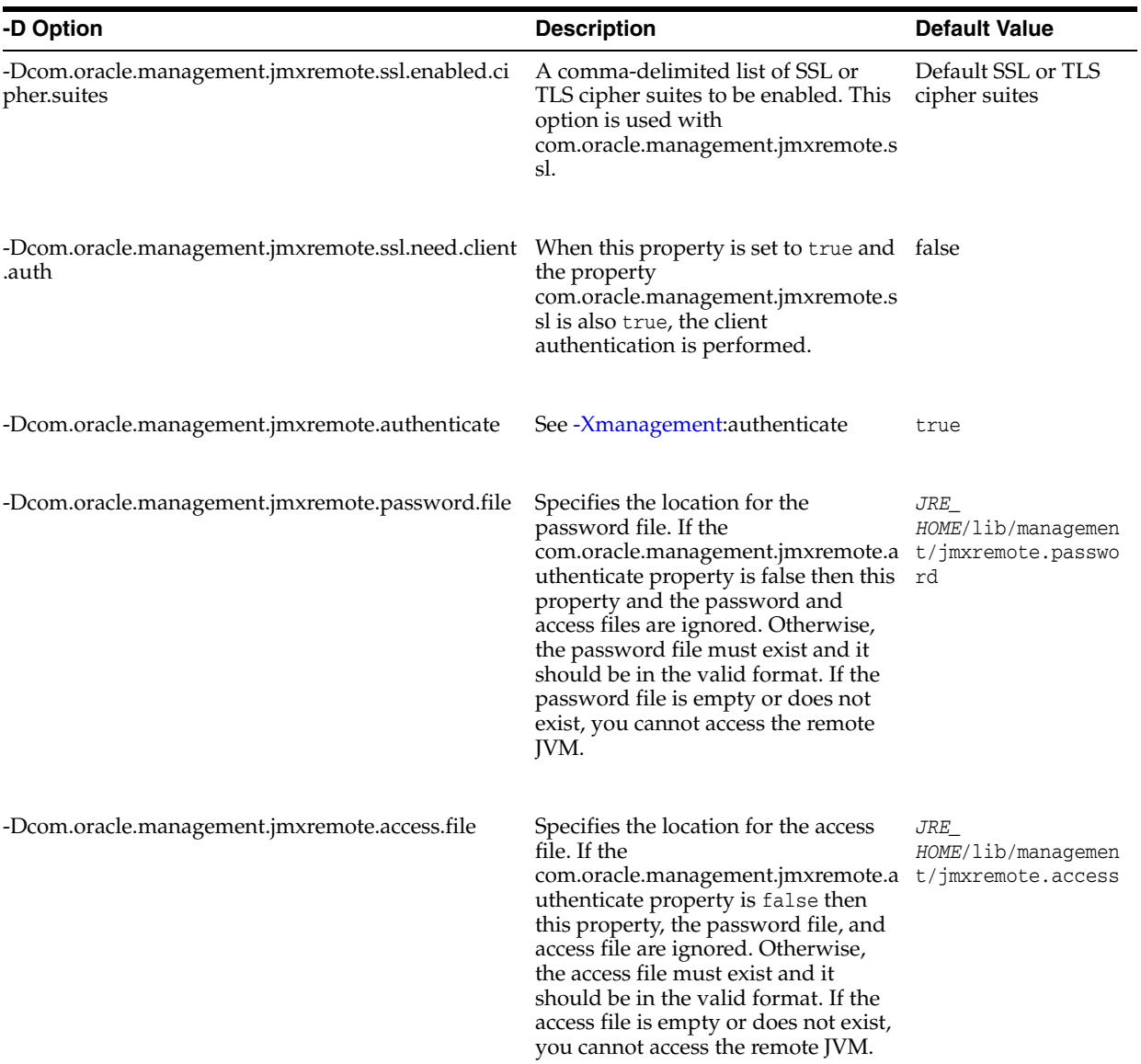

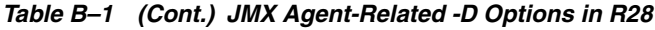

| -D Option                                                                                              | <b>Description</b>                                                                                                    | <b>Default Value</b>                                                          |
|----------------------------------------------------------------------------------------------------|----------------------------------------------------------------------------------------------------|-------------------------------------------------------------------------------|
| -Dcom.oracle.management.jmxremote.login.config                                                         | Specifies the name of a Java<br>Authentication and Authorization<br>Service (JAAS) login configuration<br>entry to use when the JMX agent<br>authenticates users. When using this<br>property to override the default login<br>configuration, the named<br>configuration entry must be in a file<br>that is loaded by JAAS. In addition,<br>the login modules specified in the<br>configuration should use the name<br>and password callbacks to acquire<br>the user credentials. For more<br>information, see the API<br>documentation for<br>javax.security.auth.callback.NameCal<br>lback and<br>javax.security.auth.callback.Passwor<br>dCallback. | Default login<br>configuration is a<br>file-based password<br>authentication. |
| -Dcom.oracle.management.config.file                                                                    | See -Xmanagement:config.file                                                                                                    | <i>JRE</i><br>HOME/lib/managemen<br>t/management.prope<br>rties               |
| -Dcom.oracle.management.snmp.port                                                                      | Enables the SNMP agent on a<br>specified port.                                                                                                    | None                                                                          |
| -Dcom.oracle.management.snmp.trap                                                                      | Specifies the remote port to which<br>the SNMP agent sends traps.                                                                                                    | 162                                                                           |
| -Dcom.oracle.management.snmp.acl                                                                       | Enables Access Control List for the<br>SNMP agent.                                                                                                    | true                                                                          |
| -Dcom.oracle.management.snmp.acl.file                                                                  | Specifies the location of valid ACL<br>file. Once the SNMP agent is started,<br>you cannot modify the ACL file.                                                                                                    | <i>JRE</i><br>HOME/lib/managemen<br>t/snmp.ac1                                |
| -Dcom.oracle.management.snmp.interface                                                                 | Specifies the local host InetAddress.<br>The SNMP agent will then bind to<br>the specified InetAddress. This is<br>used when you have multihome<br>hosts and you want the port to listen<br>only to a specific subnet.<br>This property is optional.                                                                                                    | None                                                                          |
| -Dcom.oracle.management.autodiscovery                                                                  | See -Xmanagement:autodiscovery                                                                                                    | false                                                                         |
| -Dcom.oracle.management.autodiscovery.period<br>(not available in the com.sun.management<br>namespace) | Specifies the time interval between<br>the broadcast messages during<br>autodicovery in milliseconds.                                                                                                    | 5000 milliseconds                                                             |

*Table B–1 (Cont.) JMX Agent-Related -D Options in R28*

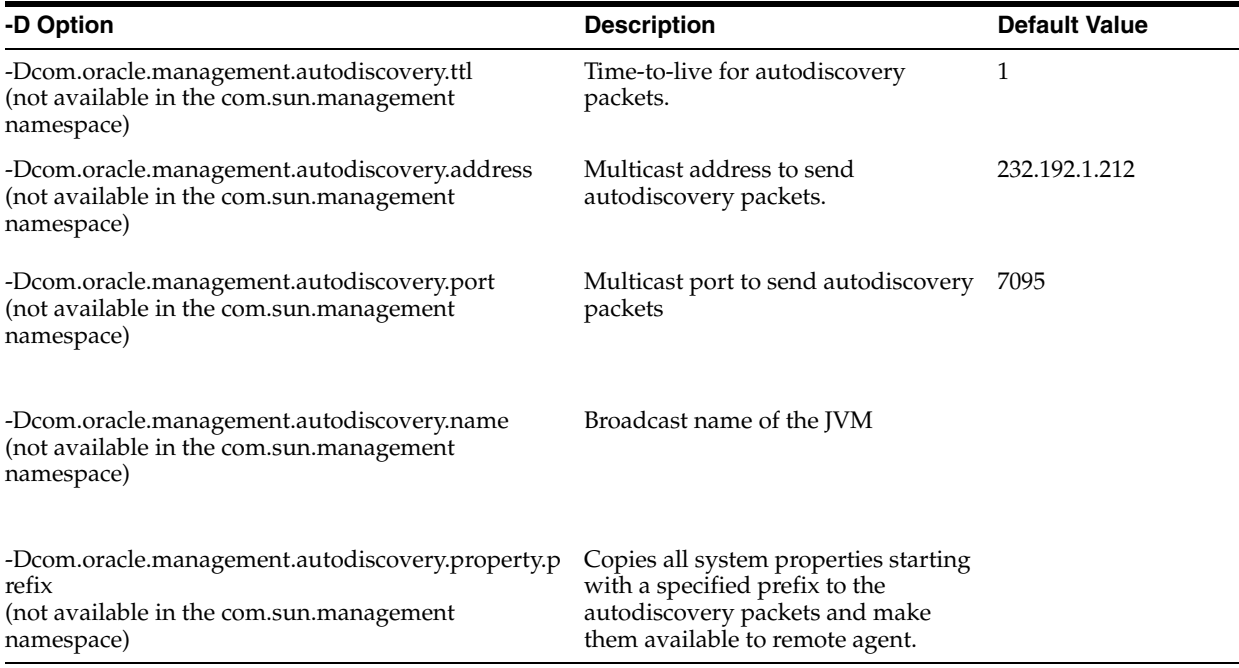

٠

*Table B–1 (Cont.) JMX Agent-Related -D Options in R28*